# **A JML Tutorial**

#### **Modular Specification and Verification of Functional Behavior for Java**

#### Gary T. Leavens<sup>1</sup> Joseph R. Kiniry<sup>2</sup> Erik Poll<sup>3</sup>

<sup>1</sup> School of Electrical Engineering and Computer Science [University of Central Florida](http://www.ucf.edu/)

2School of Computer Science and Informatics [University College Dublin](http://csiweb.ucd.ie/)

> 3Computing Science Department [Radboud University Nijmegen](http://www.cs.ru.nl/)

March 27, 2008 / [JML](http://www.jmlspecs.org/) Tutorial / [jmlspecs.org](http://www.jmlspecs.org)

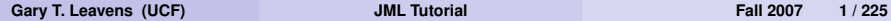

<span id="page-0-0"></span>KID KARK KERKER AGA

**Intro.**

# **Objectives**

You'll be able to:

- Explain JML's goals.
- Read and write JML specifications.
- Use JML tools.
- **•** Explain basic JML semantics.
- Know where to go for help.

### **Tutorial Outline**

#### **[JML Overview](#page-4-0)**

- **[Reading and Writing JML Specifications](#page-25-0)**
- **[Abstraction in Specification](#page-107-0)**
	- **[Subtyping and Specification Inheritance](#page-136-0)**

#### **[ESC/Java2](#page-194-0)**

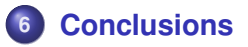

**Intro.**

#### **Introduce Yourself, Please**

#### **Question**

*Who you are?*

#### **Question**

*How much do you already know about JML?*

#### **Question**

*What do you want to learn about JML?*

4 m + 4 m

 $\rightarrow$   $\equiv$   $\rightarrow$ 

舌

# **Outline**

# **1 [JML Overview](#page-4-0)**

- **2 [Reading and Writing JML Specifications](#page-25-0)**
- **3 [Abstraction in Specification](#page-107-0)**
- **4 [Subtyping and Specification Inheritance](#page-136-0)**
- **5 [ESC/Java2](#page-194-0)**
- **6 [Conclusions](#page-223-0)**

4 00 10

<span id="page-4-0"></span> $\Omega$ 

 $\mathcal{A} \cap \mathcal{B} \rightarrow \mathcal{A} \subset \mathcal{B} \rightarrow \mathcal{A} \subset \mathcal{B} \rightarrow \mathcal{B} \subset \mathcal{B} \rightarrow \mathcal{B}$ 

# **Java Modeling Language**

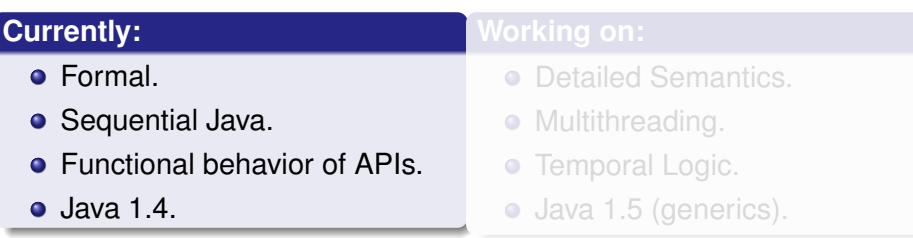

Í

4 0 8

∋⇒

 $\frac{1}{2}$ 

 $\Omega$ 

# **Java Modeling Language**

#### **Currently: •** Formal. • Sequential Java. **• Functional behavior of APIs.**  $\bullet$  Java 1.4. **Working on:** • Detailed Semantics. • Multithreading. **• Temporal Logic.** • Java 1.5 (generics).

#### **JML's Goals**

- Practical, effective for detailed designs.
- Existing code.
- Wide range of tools.

4 0 8 石  $\Rightarrow$   $\rightarrow$ 4 重  $\mathbb{R}$ 

 $Q \cap$ 

# **Detailed Design Specification**

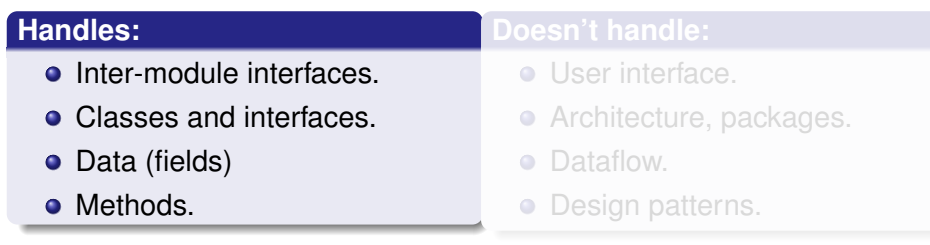

4. 0. 6.

す 三 下

 $\sum_{i=1}^{n}$ 

 $Q \cap$ 

# **Detailed Design Specification**

#### **Handles:**

- **o** Inter-module interfaces.
- Classes and interfaces.
- Data (fields)
- **Methods.**

#### **Doesn't handle:**

- **·** User interface.
- **•** Architecture, packages.
- **Dataflow.**
- Design patterns.

す 三 下

### **Basic Approach**

**"Eiffel + Larch for Java"**

- **Hoare-style (Contracts).**
- Method pre- and postconditions.
- **·** Invariants.

4 0 8

 $\Omega$   $\Omega$ 

 $\Rightarrow$   $\rightarrow$ 舌

#### **A First JML Specification**

**public class** ArrayOps {

**private** /\*@ **spec\_public** @\*/ Object[] a;

//@ **public invariant** 0 < a.length;

```
/*@ requires 0 < arr.length;
  @ ensures this.a == arr;
  \theta \star /public void init(Object[] arr) {
  this.a = arr;
}
```
 $\overline{\phantom{a}}$   $\overline{\phantom{a}}$   $\overline{\$ 

#### **Field Specification with spec\_public**

**public class** ArrayOps {

 $\overline{\phantom{a}}$ **private** /\*@ **spec\_public** @\*/ Object[] a;

//@ **public invariant** 0 < a.length;

```
/*@ requires 0 < arr.length;
  @ ensures this.a == arr;
  \alphapublic void init(Object[] arr) {
 this.a = arr;
}
```
KO KARA KE KA EK ETE KA G

#### **Object Invariant**

**public class** ArrayOps {

**private** /\*@ **spec\_public** @\*/ Object[] a;

 $\overline{\phantom{a}}$ //@ **public invariant** 0 < a.length;

```
/*@ requires 0 < arr.length;
  @ ensures this.a == arr;
  \alphapublic void init(Object[] arr) {
  this.a = arr;
}
```
 $\overline{\phantom{a}}$   $\overline{\phantom{a}}$   $\overline{\$ 

#### **Method Specification with requires, ensures**

**public class** ArrayOps {

**private** /\*@ **spec\_public** @\*/ Object[] a;

//@ **public invariant** 0 < a.length;

```
\overline{\phantom{a}}/*@ requires 0 < arr.length;
   @ ensures this.a == arr;
   \alpha \star /public void init(Object[] arr) {
```
**this**.a = arr;

}

 $\overline{\phantom{a}}$   $\overline{\phantom{a}}$   $\overline{\$ 

**Overview Flavor**

#### **Interface Specification**

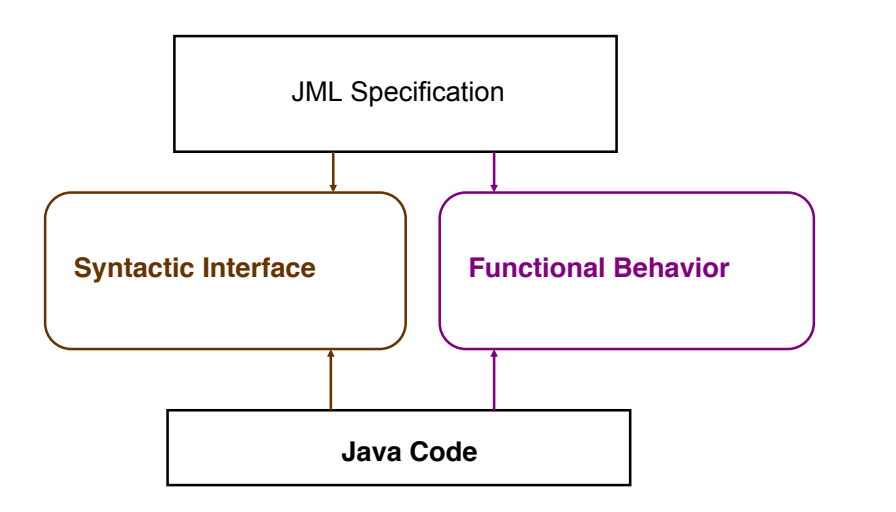

#### **Interface Specification**

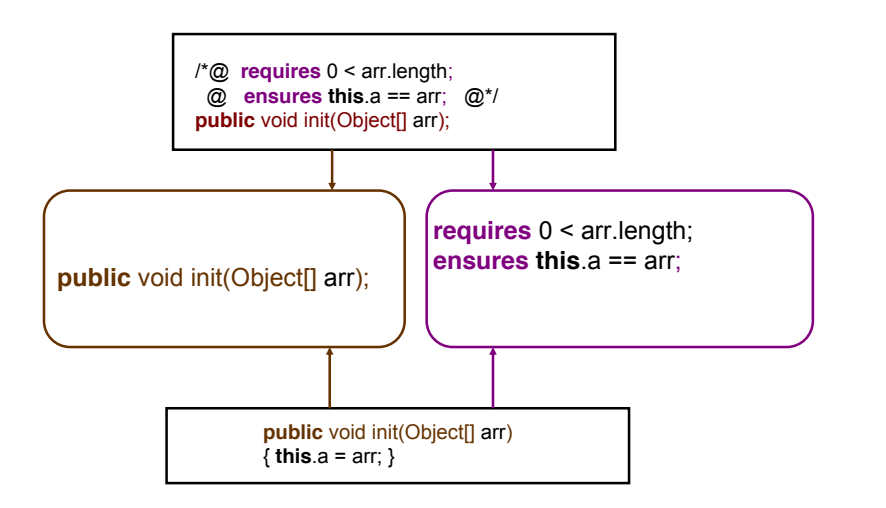

#### **Like** *...* **But for Java and** *...*

- VDM, but
	- OO features
- Eiffel, but
	- Features for formal verification
- Spec#, but
	- Different invariant methodology
	- More features for formal verification

舌

 $\rightarrow$   $\equiv$   $\rightarrow$ 

# **Unlike OCL and Z**

- More Java-like syntax.
- Tailored to Java semantics.

 $\mathbf{p}$  $\rightarrow$   $\equiv$   $\rightarrow$  $\mathcal{A}$ 舌  $\mathbf{b}$  高

 $\widehat{\mathscr{S}}$  $Q \cap$  **Overview Flavor**

#### **Many Tools, One Language**

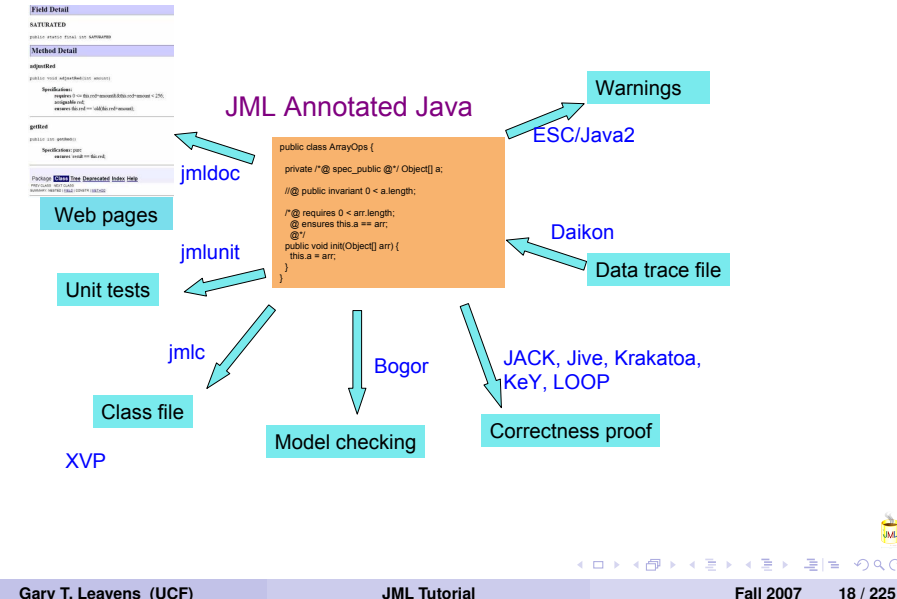

 $\Omega$ 

 $\mathbb{R}$ 

**Overview Flavor**

#### **How Tools Complement Each Other**

- Different strengths:
	- Runtime checking real errors.
	- Static checking better coverage.
	- Verification guarantees.
- Usual ordering:
	- **1** Runtime checker (imlc and imlunit).
	- **<sup>2</sup>** Extended Static Checking (ESC/Java2).
	- **<sup>3</sup>** Verification tool (e.g., KeY, JACK, Jive).

#### **Interest in JML**

- Many tools.
- State of the art language.
- Large and open research community:
	- 23 groups, worldwide.
	- Over 135 papers.

See [jmlspecs.org](http://www.jmlspecs.org)

Ξ.

**Overview Interest**

# **Advantages of Working with JML**

- Reuse language design.
- Ease communication with researchers.
- Share customers.

Join us!

# **Opportunities in Working with JML**

**Or: What Needs Work**

- Tool development, maintenance.
- Extensible tool architecture.
- Unification of tools.

# **Where to Find More: [jmlspecs.org](http://www.jmlspecs.org)**

Documents:

- ["Design by Contract with JML"](ftp://ftp.cs.iastate.edu/pub/leavens/JML/jmldbc.pdf)
- ["An overview of JML tools and applications"](http://dx.doi.org/10.1007/s10009-004-0167-4)
- ["Preliminary Design of JML"](http://doi.acm.org/10.1145/1127878.1127884)
- ["JML's Rich, Inherited Specifications for Behavioral Subtypes"](http://dx.doi.org/10.1007/11901433)
- ["JML Reference Manual"](http://www.jmlspecs.org/jmlrefman/jmlrefman_toc.html)

Also:

- Examples, teaching material.
- Downloads, sourceforge project.
- Links to papers, etc.

#### **Outline**

#### **1 [JML Overview](#page-4-0)**

#### **2 [Reading and Writing JML Specifications](#page-25-0)**

- **3 [Abstraction in Specification](#page-107-0)**
- **4 [Subtyping and Specification Inheritance](#page-136-0)**
- **5 [ESC/Java2](#page-194-0)**
- **6 [Conclusions](#page-223-0)**

<span id="page-25-0"></span>医单侧 医单位 医慢性

# **JML Annotation Comments** *!*= **Java Annotations**

JML annotation comments:

- Line starting with  $//@$
- Between  $/ * \theta$  and  $\theta * /$ , ignoring  $\theta$ 's starting lines.

First character must be @

**R/W Lightweight**

#### **JML Annotations Comments** *!*= **Java Annotations**

#### **Question**

*What's wrong with the following?*

// @requires 0 < arr.length; // @ensures this.a == arr; **public void** init(Object[] arr)

# **Most Important JML Keywords**

Top-level in classes and interfaces:

- **invariant**
- **spec\_public**
- **nullable**

For methods and constructors:

- **requires**
- **ensures**
- **assignable**
- **pure**

**R/W Lightweight**

# **Example: BoundedStack**

#### **Example**

Specify bounded stacks of objects.

4 000 16

∍

 $\overline{\mathbb{R}}$ 

#### **BoundedStack's Data and Invariant**

```
public class BoundedStack {
```

```
private /*@ spec_public nullable @*/
   Object[] elems;
private \neq @ spec public \mathbb{R} \times \neq int size = 0;
```

```
//@ public invariant 0 <= size;
/*@ public invariant elems != null
  @ && (\forall int i;
  \theta size \leq i & i \leq elems.length;
  @ elems[i] == null);
 \theta \star \sqrt{2}
```
#### **BoundedStack's Constructor**

```
/*@ requires 0 < n;
  @ assignable elems;
  @ ensures elems.length == n;
  \theta \star /public BoundedStack(int n) {
  elems = new Object[n];
}
```
#### **BoundedStack's push Method**

```
/*@ requires size < elems.length-1;
  @ assignable elems[size], size;
  \theta ensures size == \delta. \theta (size+1);
  \theta ensures elems[size-1] == x;
  @ ensures_redundantly
  \emptyset (\forall int i; 0 \leq i \leq k i < size-1;
  \mathbb{R} elems[i] == \deltald(elems[i]));
  \theta \star /public void push(Object x) {
  elems[size] = x;
  size++;
}
```
 $AB + AB + AB + AB + ABA$ 

#### **BoundedStack's pop Method**

```
/*@ requires 0 < size;
  @ assignable size, elems[size-1];
  \theta ensures size == \delta.
  @ ensures_redundantly
  @ elems[size] == null
  @ && (\forall int i; 0 <= i && i < size-1;
  \mathbb{R} elems[i] == \deltald(elems[i]));
  \theta \star /public void pop() {
  size--;
  elems[size] = null;
}
```
 $AB + AB + AB + AB + ABA$ 

#### **BoundedStack's top Method**

```
/*@ requires 0 < size;
  @ assignable \nothing;
  @ ensures \result == elems[size-1];
  \alpha \star /public /*@ pure @*/ Object top() {
  return elems[size-1];
}
```
}

# **spec\_public, nullable, and invariant**

#### **spec\_public**

- Public visibility.
- Only public for specification purposes.

#### **nullable**

- field (and array elements) may be null.
- Default is **non\_null**.

#### **invariant** must be:

- **•** True at end of constructor.
- Preserved by each method.
#### **requires and ensures**

**requires** clause:

- **•** Precondition.
- Obligation on callers, after parameter passing.
- Assumed by implementor.

**ensures** clause:

- **Postcondition.**
- Obligation on implementor, at return.
- Assumed by caller.

**R/W Lightweight**

#### **Semantics of Requires and Ensures**

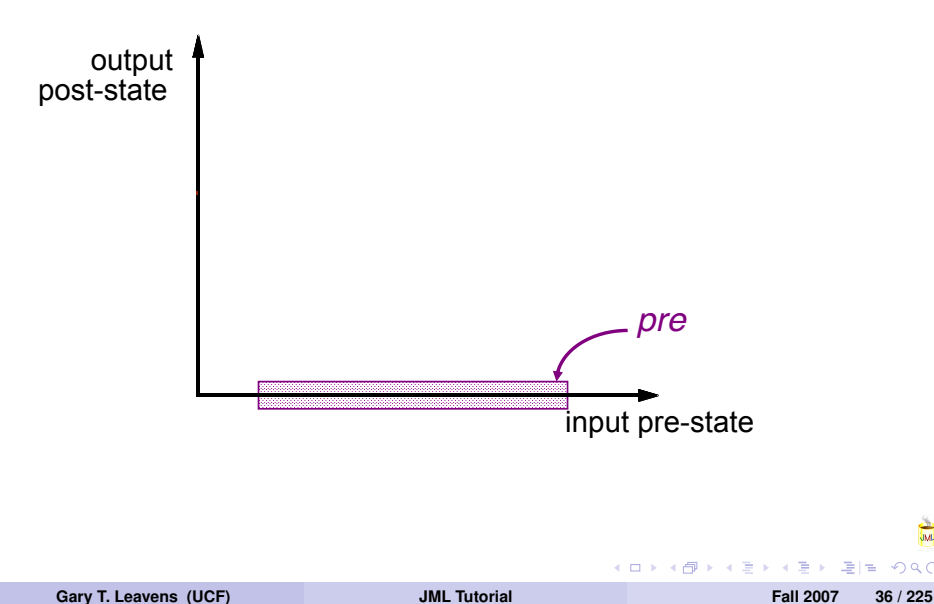

**R/W Lightweight**

#### **Semantics of Requires and Ensures**

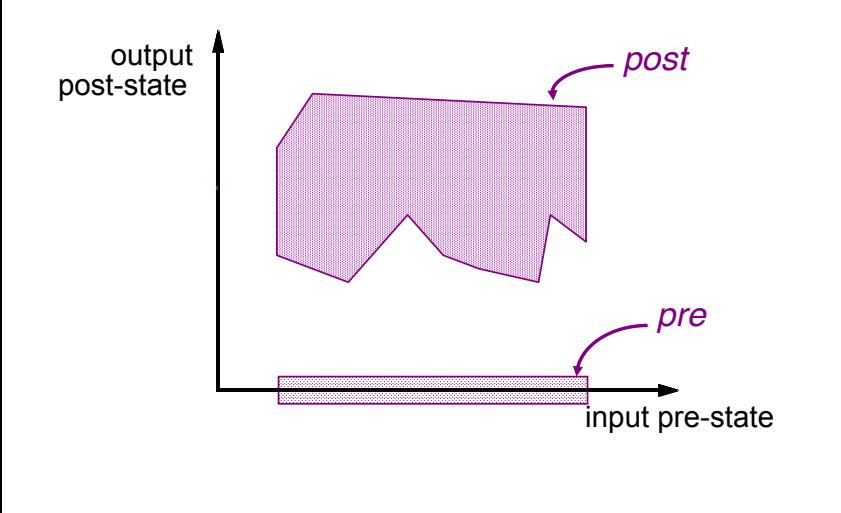

**Gary T. Leavens (UCF) [JML Tutorial](#page-0-0) Fall 2007 37 / 225**

4 0 5

**R/W Lightweight**

#### **Semantics of Requires and Ensures**

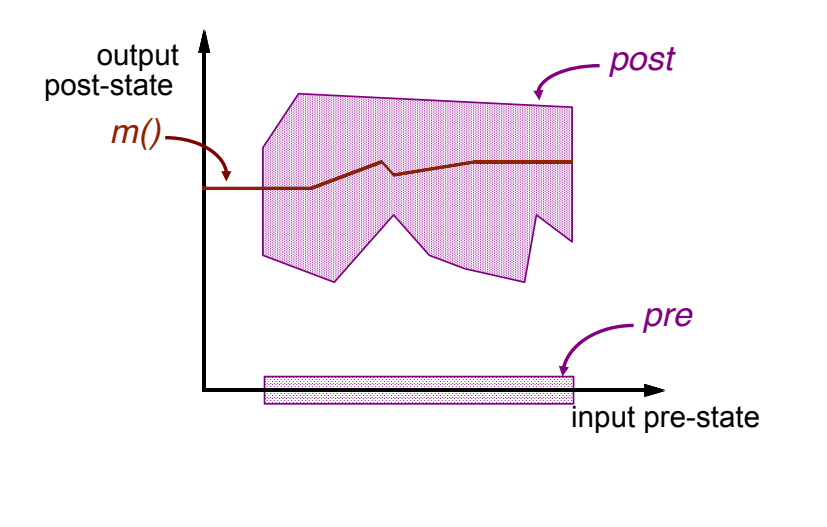

**Gary T. Leavens (UCF) [JML Tutorial](#page-0-0) Fall 2007 38 / 225**

# **assignable and pure**

#### **assignable**

- **•** Frame axiom.
- Locations (fields) in pre-state.
- New object fields not covered.
- Mostly checked statically.
- Synonyms: **modifies**, **modifiable**

#### **pure**

- No side effects.
- **o** Implies assignable \nothing
- Allows method's use in specifications.

## **Assignable is a Shorthand**

```
assignable gender;
ensures gender.equals(g);
```
means

#### **ensures** \**only\_assigned**(gender) && gender.equals(g);

 $\rightarrow$   $\Rightarrow$   $\rightarrow$ 

## **Redundant Clauses**

- E.g., **ensures\_redundantly**
	- Alerts reader.
	- States something to prove.
	- Must be implied by:
		- **ensures** clauses,
		- **assignable** clause,
		- **invariant**, and
		- JML semantics.

Also **requires\_redundantly**, etc.

# **Multiple Clauses**

Semantics:

- **requires** *P*;
- **requires** *Q*;

is equivalent to:

```
requires P && Q;
```
Similarly for **ensures**, **invariant**.

Note: runtime checker gives better errors with multiple clauses.

## **Defaults for Omitted Clauses**

- **invariant true**;
- **requires true**;
- **assignable** \**everything**;
- **ensures true**;

## **Expression Keywords**

- $\bullet$  \result = method's return value.
- $\bullet \ \text{old}(E) = \text{pre-state value of } E.$
- $\bullet$  (\forall T x; *P*; *Q*) =  $\Lambda$ {*Q* | *x*  $\in$  *T*  $\land$  *P*}
- $\bullet$  (\exists T x; *P*; *Q*) =  $\forall$ {*Q* | *x*  $\in$  *T*  $\land$  *P*}
- $\bullet$  (\min T x; *P*; *E*) = min{*E* | *x*  $\in$  *T*  $\wedge$  *P*}
- $\bullet$  (\sum T x; *P*; *E*) =  $\sum {E | x \in T \land P}$
- $\bullet$  (\num\_of T x; *P*; *Q*) =  $\sum\{1 | x \in T \land P \land Q\}$

*...*

**R/W Exercise**

# **Steps for Specifying a Type for Public Clients**

- **1** Specify data (spec\_public fields).
- **<sup>2</sup>** Specify a **public invariant**.
- **<sup>3</sup>** Specify each public method using:
	- **<sup>1</sup> requires**.
	- **<sup>2</sup> assignable** (or **pure**).
	- **<sup>3</sup> ensures**.

**R/W Exercise**

# **Exercise: Specify BagOfInt (7 minutes)**

#### **Exercise**

*Specify the following:*

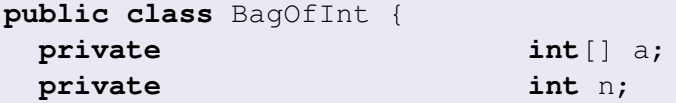

*/\*\* Initialize to contain input's elements. \*/* **public** BagOfInt(**int**[] input); */\*\* Return the multiplicity of i. \*/* **public int** occurrences(**int** i); */\*\* Return and delete the minimum element. \*/* **public int** extractMin();

**Gary T. Leavens (UCF) [JML Tutorial](#page-0-0) Fall 2007 46 / 225**

}

# **My Solution: BagOfInt's Data**

```
public class BagOfInt {
  /*\star Elements. */private /*@ spec_public non_null @*/ int[] a;
  /** Number of active elements in a. */
  private /*@ spec_public @*/ int n;
```
 $//@$  **public invariant**  $0 \leq n$  &  $n \leq a$ . length;

**R/W Exercise**

# **My Solution: BagOfInt's Constructor**

```
/*\star Initialize to contain input's elements. *//*@ assignable a, n;
  @ ensures n == input.length;
  \theta ensures (\forall int i; 0 \le i \le k i < n;
  \mathfrak{g} a[i] == input[i]); \mathfrak{g} \star /public BagOfInt(/*@ non_null @*/ int[] input);
```
# **My Solution: Method occurrences**

```
/** Return the multiplicity of i. */
/*@ ensures \result
  \Theta == (\num_of int j; 0 \leq j \leq \Delta j < n;
  [1] == i); [4]public /*@ pure @*/ int occurrences(int i);
```
KITIK KARA KE KIE KIELE VOOR

# **My Solution: Method extractMin**

```
/*\star Return and delete the minimum element. *//\star@ requires 0 < n;
  @ assignable n, a, a[*];
  @ ensures n == \old(n-1);
  @ ensures \result ==
  @ \old((\min int j; 0 <= j && j < n; a[j]));
  @ ensures (\forall int \dagger; 0 \leq \dagger && \dagger < \old(n);
  @ (\old(a[j]) != \result
  \& & occurrences (\deltald(a[j]))
  \theta == \old(occurrences(a[j])))
  @ || (\old(a[j]) == \result
  @ && occurrences(\old(a[j]))
  \theta == \old(occurrences(a[j])-1)); \theta \star/
public int extractMin();
                                  KO KARA KE KA EK ETE KA G
```
### **Goals of the Tools**

**jmlc:** Find violations at runtime.

**jmlunit:** Aid/automate unit testing.

**ESC/Java2:** Warn about likely runtime exceptions and violations.

# **Getting the Tools**

Links to all tools:

• imlspecs.org's download page.

Individual tools:

- **Common JML tools** [sourceforge.net/projects/jmlspecs/](http://sourceforge.net/projects/jmlspecs/)
- ESC/Java2 <http://kind.ucd.ie/products/opensource/ESCJava2/>
- The Mobius Program Verification Environment (PVE) <http://kind.ucd.ie/products/opensource/Mobius/>

**R/W Tools**

## **Using jmlc, the Runtime Checker**

#### **Example**

- \$ jmlc -Q -e BagOfInt.java BagOfIntMain.java
- \$ jmlrac BagOfIntMain

- 세 퍼 - 시 - 퍼 - 버 -

- イ 三 ト

## **Writing Tests Using Assert**

```
int[] mine
   = new int[] {0, 10, 20, 30, 40, 10};
BagOfInt b = new BagOfInt(mine);
System.out.println(
   "b.occurrences(10) == "+ b.occurrences(10));
//@ assert b.occurrences(10) == 2;
//@ assert b.occurrences(5) == 0;
int em1 = b. extractMin();
//@ assert em1 == 0;
int em2 = b.extractMin();
1/(a \text{ assert} \text{em2} == 10):
int em3 = b. extractMin();
1/(a \text{ assert} \text{em2} == 10):
```
**Gary T. Leavens (UCF) [JML Tutorial](#page-0-0) Fall 2007 54 / 225**

 $AB + AB + AB + AB + ABA$ 

# **Using jmlc, the Runtime Checker**

```
org...JMLInternalExceptionalPostconditionError:
by method BagOfInt.occurrences regarding spec...s at
  File "BagOfInt.jml", line 21, character 14, when
    'jml$e' is ...ArrayIndexOutOfBoundsException: 6
   at BagOfInt.main(BagOfInt.java:2120)
Exception in thread "main"
```
21 /\***@ ensures** \**result**  $\Theta$  == (\num of int j;  $0 \leq j \leq k$  j  $\leq j \leq n$ ;  $[3]$   $[3]$   $[3]$   $[3]$   $[3]$   $[3]$   $[3]$   $[3]$   $[3]$   $[3]$   $[3]$   $[3]$   $[3]$   $[3]$   $[3]$   $[3]$   $[3]$   $[3]$   $[3]$   $[3]$   $[3]$   $[3]$   $[3]$   $[3]$   $[3]$   $[3]$   $[3]$   $[3]$   $[3]$   $[3]$   $[3]$   $[3]$   $[3]$   $[3]$   $[3]$   $[3]$   $[3]$ 24 **public** /\*@ **pure** @\*/ **int** occurrences(**int** i);

**KOD KARD KED KED EIE KAAR** 

# **Using jmlc with jmlunit**

#### **Example**

```
CLASSPATH includes:
```

```
\bullet .
```
- **•** junit.jar (version 3.8.1)
- JML/bin/jml-release.jar
- \$ jmlunit -i BagOfInt.java

Edit BagOfInt\_JML\_TestData.java

```
$ javac BagOfInt_JML_Test*.java
```
- \$ jmlc -Q -e BagOfInt.java
- \$ imlrac BagOfInt JML Test

**KERKER EE MAG** 

# **Using jmlc with jmlunit**

```
.....F.F.F.F.F.F.F.F.F.F.F.F.F.F........F.F.....
Time: 0.01
There were 16 failures:
1) occurrences:0(BagOfInt_JML_Test$TestOccurrences)
  junit.framework.AssertionFailedError:
    Method 'occurrences' applied to
    Receiver: {3, 4, 2, 3, 3}
    Argument i: 0
Caused by: ...JMLExitExceptionalPostconditionError:
by: method BagOfInt.occurrences regarding spec...s at
   File "BagOfInt.jml", line 21, character 14, when
    'jml$e' is ...ArrayIndexOutOfBoundsException: 5
```
KO KARA KE KA EK ETE KA G

# **Using ESC/Java2**

#### **Example**

- \$ CLASSPATH=.
- \$ export CLASSPATH
- \$ escjava2 -nonNullByDefault BagOfInt.java

K ロ K K F K K B K G B H B H B

 $\mathbb{R}$ 

 $\Omega$ 

## **Using ESC/Java2**

```
BagOfInt ...
  Prover started:0.03 s 15673776 bytes
     [2.013 s 15188656 bytes]
BagOfInt: BagOfInt(int[]) ...
  ---------------------------------------------------
BagOfInt.java:11: Warning:
       Postcondition possibly not established (Post)
  }
  \lambdaAssociated declaration is
".\BagOfInt.jml", line 14, col 6:
     @ ensures (\forall int i; 0 \leq i \leq k \leq i \leq n;
       \wedge
```
KO KARA KE KA EK ETE KA G

**R/W Tips/Pitfalls**

# **Tip: Use JML Assert Statements**

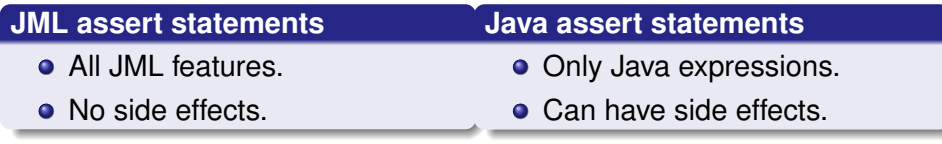

4 0 8  $\overline{AB}$  $\mathbf{p}$ ∍ E

 $\mathbb{R}$ 

 $Q \cap$ 

# **Tip: Use JML Assume Statements**

#### **assume** *P*;

- Claims *P* is true.
- Checked by the RAC like **assert** *P*;
- Blame other party if false.
- Assumed by ESC/Java and static tools.

**R/W Tips/Pitfalls**

# **Assume Statements and Verification**

```
//@ requires P;
//@ ensures Q;
public void m() {
  S
}
 generates:
public void m() {
  //@ assume P;
  S
  //@ assert Q;
}
```
**R/W Tips/Pitfalls**

#### **Assume Statements and Verification**

```
//@ requires P;
//@ ensures Q;
public void m() {
  S
}
 generates:
//@ assert P;
\circ.m();
//@ assume Q;
```
**Gary T. Leavens (UCF) [JML Tutorial](#page-0-0) Fall 2007 63 / 225**

### **Pitfall: Aliasing in Java**

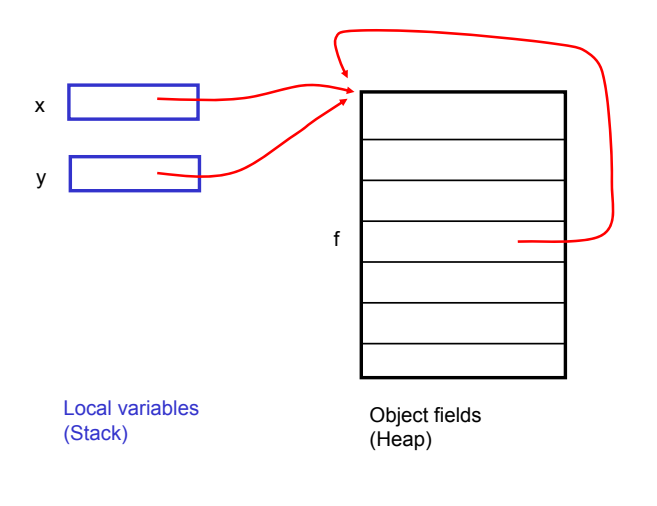

**Gary T. Leavens (UCF) [JML Tutorial](#page-0-0) Fall 2007 64 / 225**

 $\mathbf{p}$  $\prec$ 重き  $\rightarrow$  $\sim$ 

通信

 $\mathbb{R}$ 

 $QQQ$ 

# **Aliasing and Object Identity**

**JML Uses Java's Indirect Model for Objects**

For objects *x* and  $v$ ,  $x == v$  means:

*x* and *y* have same address.

- *x* and *y* are aliased.
- Changing of *x.f* also changes *y.f*.

Aliasing caused by:

- Assignment  $(x = y)$ .
- Method calls
	- Passing field *o.y* to formal *x*.
	- Passing both *x* and *y* to different formals.
	- Etc.

# **Pitfall: Aliasing**

#### **Question**

}

```
What's wrong with this? How to fix it?
```

```
public class Counter {
```

```
private /*@ spec_public @*/ int val;
```

```
//@ assignable val;
//@ ensures val == \old(val + y.val);
//@ ensures y.val == \old(y.val);
public void addInto(Counter y)
{ val += y.val; }
```
# **Pitfall: Aliasing**

#### **Question**

}

```
What's wrong with this? How to fix it?
```

```
public class Counter {
```

```
private /*@ spec_public @*/ int val;
```

```
//@ assignable val;
//@ ensures val == \old(val + y.val);
//@ ensures y.val == \old(y.val);
public void addInto(Counter y)
{ val += y.val; }
```
#### **Revised Counter to Fix the Problem**

```
public class Counter2 {
```
**private** /\*@ **spec\_public** @\*/ **int** val;

```
//@ requires this != y;//@ assignable val;
//@ ensures val == \odotld(val + y.val);
//@ ensures y.val == \old(y.val);
public void addInto(Counter2 y)
{ val += y.val; }
```
}

 $AB + AB + AB + AB + ABA$ 

## **Pitfall: Representation Exposure**

```
class SortedInts {
  private /*@ spec_public @*/ int[] a;
```

```
/*@ public invariant (\forall int i, j;
   \theta 0 <= i & & i < j & & j < a.length;
   \begin{bmatrix} 0 & a[i] & \leq a[j] \end{bmatrix}; \begin{bmatrix} 0 \star \end{bmatrix}
```

```
/*@ requires 0 < a.length;
  @ ensures \result == a[0];
  @ ensures (\forall int i, j;
  \theta 0 \leq i & i \leq a.length;
  \alpha \result \leq a[i]): \alpha \neq 0public /*@ pure @*/ int first()
{ return a[0]; }
```
**R/W Tips/Pitfalls**

# **Pitfall: Representation Exposure**

#### **Question**

*What's wrong with this? How to fix it?*

```
/*@ public invariant (\forall int i, j;
   \theta 0 <= i & & i < j & & j < a.length;
   [0 \t a[i] \leq a[i]); [0 \star //*@ requires (\forall int i, j;
   \alpha 0 <= i & i < j & i < inp.length;
   \lbrack \begin{array}{cc} \mathfrak{g} & \text{inp} \end{array} \rbrack inp \lbrack \mathfrak{i} \rbrack \leq inp \lbrack \mathfrak{i} \rbrack);
   @ assignable a;
   \theta ensures a == inp; \theta \star/
public SortedInts(int[] inp)
{ a = \text{inp}; }
```
# **Pitfall: Representation Exposure**

#### **Question**

*What's wrong with this? How to fix it?*

```
/*@ public invariant (\forall int i, j;
  \theta 0 <= i & & i < j & & j < a.length;
  [0 \t a[i] \leq a[i]); [0 \star /
```

```
/*@ requires (\forall int i, j;
   \alpha 0 <= i & i < j & i < inp.length;
   \lbrack \begin{array}{cc} \mathfrak{g} & \text{inp} \end{array} \rbrack inp \lbrack \mathfrak{i} \rbrack \leq inp \lbrack \mathfrak{i} \rbrack);
   @ assignable a;
   \theta ensures a == inp; \theta \star/
public SortedInts(int[] inp)
{ a = \text{inp}; }
```
KED KAR KERKER EE KORA

### **Revised SortedInts Using Universes (jmlc)**

**class** SortedInts2 { **private** /\*@ **spec\_public rep** @\*/ **int**[] a;

- 세 국 (A - 국 ) 실

 $\rightarrow$   $\equiv$   $\rightarrow$ 

## **Revised Using Universes (jmlc)**

```
/*@ requires (\forall int i, j;
  \theta 0 \leq i & i \leq j & i \leq inp.length;
  [0 \quad \text{inp}[i] \leq \text{inp}[i]);
  @ assignable a;
  @ ensures \fresh(a);
  @ ensures a.length == inp.length;
  @ ensures (\forall int i;
  \theta 0 <= i && i < inp.length;
  \begin{array}{lll} \mathbf{0} & \mathbf{a} \mathbf{1} & \mathbf{1} & \mathbf{0} \end{array}public SortedInts2(int[] inp) {
  a = new / * @rep @*/ int [inp.length];for (int i = 0; i < a. length; i^{++}) {
       a[i] = inp[i];} }
```
**Gary T. Leavens (UCF) [JML Tutorial](#page-0-0) Fall 2007 71 / 225**

KO KARA KE KA EK ETE KA G

### **Revised Using Owner (ESC/Java2)**

```
class SortedInts3 {
 private /*@ spec_public @*/ int[] a;
  //@ public invariant a.owner == this;
```
 $AB + AB + AB + AB + ABA$ 

## **Revised Using Owner (ESC/Java2)**

```
/*@ requires inp.owner != this;
  @ requires (\forall int i, j;
  @ 0 <= i && i < j && j < inp.length;
  [0 \quad \text{inp}[i] \leq \text{inp}[i]);
  @ assignable a;
  @ ensures \fresh(a);
  @ ensures a.length == inp.length;
  @ ensures (\forall int i;
  \theta 0 <= i && i < inp.length;
  \begin{array}{lll} \mathbf{0} & \mathbf{a} \mathbf{1} & \mathbf{1} & \mathbf{0} \end{array}public SortedInts3(int[] inp) {
```
**Gary T. Leavens (UCF) [JML Tutorial](#page-0-0) Fall 2007 73 / 225**

KO KARA KE KA EK ETE KA G

## **Revised Using Owner (ESC/Java2)**

```
public SortedInts3(int[] inp) {
  a = new int[imp.length];//@ set a.owner = this;
  for (int i = 0; i < a. length; i^{++}) {
      a[i] = inp[i];}
}
```
 $\Omega$ 

化重压 化重压 医慢性

# **Pitfall: Undefined Expressions**

#### **Question**

*What's wrong with this? How to fix it?*

**public class** ScreenPoint {

**private** /\*@ **spec\_public** @\*/ **int** x, y;  $//@$  **public invariant**  $0 \le x \le 0 \le y;$ 

```
//@ requires 0 \leq c \leq |0| & 0 \leq c \leq |1|;
//@ assignable x, y;
//@ ensures x == cs[0] && y == cs[1];
public ScreenPoint(int[] cs)
\{ x = cs[0]; y = cs[1]; \}
```
**Gary T. Leavens (UCF) [JML Tutorial](#page-0-0) Fall 2007 75 / 225**

KED KAR KERKER EE KORA

#### **Protective Version of ScreenPoint**

**public class** ScreenPoint2 {

**private** /\*@ **spec\_public** @\*/ **int** x, y;  $//@$  **public invariant**  $0 \le x \le 0 \le y;$ 

```
//@ requires 2 <= cs.length;
//@ requires 0 \leq c \leq |0| & 0 \leq c \leq |1|;
//@ assignable x, y;
1/(0 ensures x == cs[0] & & y == cs[1];
public ScreenPoint2(int[] cs)
\{ x = cs[0]; y = cs[1]; \}
```
**Gary T. Leavens (UCF) [JML Tutorial](#page-0-0) Fall 2007 76 / 225**

 $AB + AB + AB + AB + ABA$ 

# **Writing Protective Specifications**

- Clauses evaluated left to right.
- Short-circuit operators can prevent evaluation.

$$
\bullet \ G\ \&\ \&\ P,\ G\ \mid\ \mid\ P
$$

- *G* **==>** *P*, *G* **<==** *P*
- Use multiple clauses (equivalent to &&).

# **Multiple Specification Cases**

- **•** For different preconditions.
- May overlap.
- Used to specify exceptions.
- Used with specification inheritance.

#### **Multiple Specification Cases**

```
private /*@ spec_public @*/ int age;
```

```
/*@ requires 0 <= a && a <= 150;
  @ assignable age;
  @ ensures age == a;
  @ also
  @ requires a < 0;
  @ assignable \nothing;
  \theta ensures age == \delta \old(age);
  \alpha \star /public void setAge(int a)
\{ if (0 \le a \& a \le a \le 150) \} age = a; \}
```
 $AB + AB + AB + AB + AB + AA$ 

#### **Semantics of Multiple Cases**

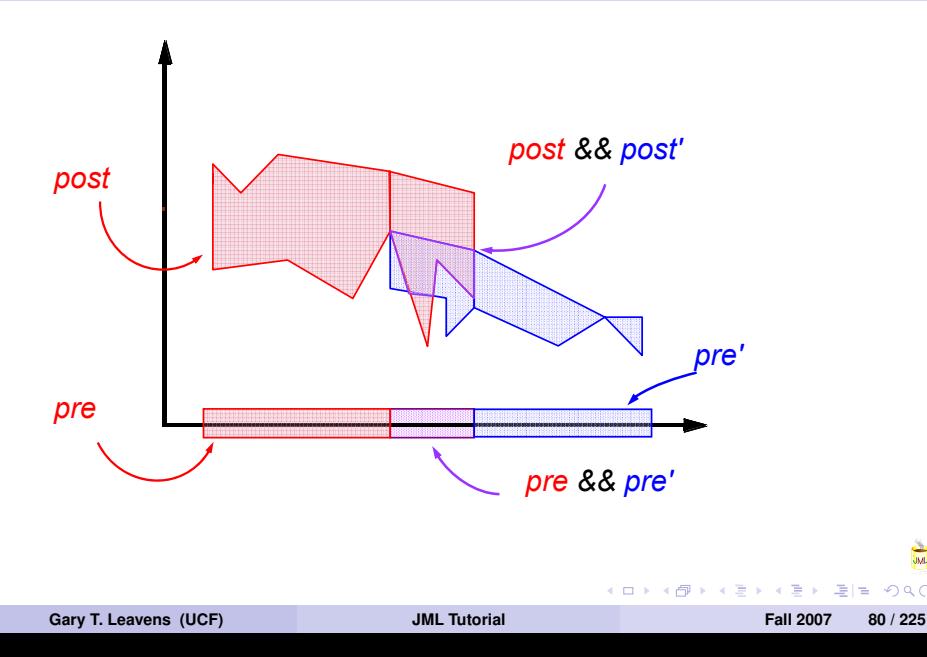

 $Q \cap$ 

#### **Semantics of Multiple Cases**

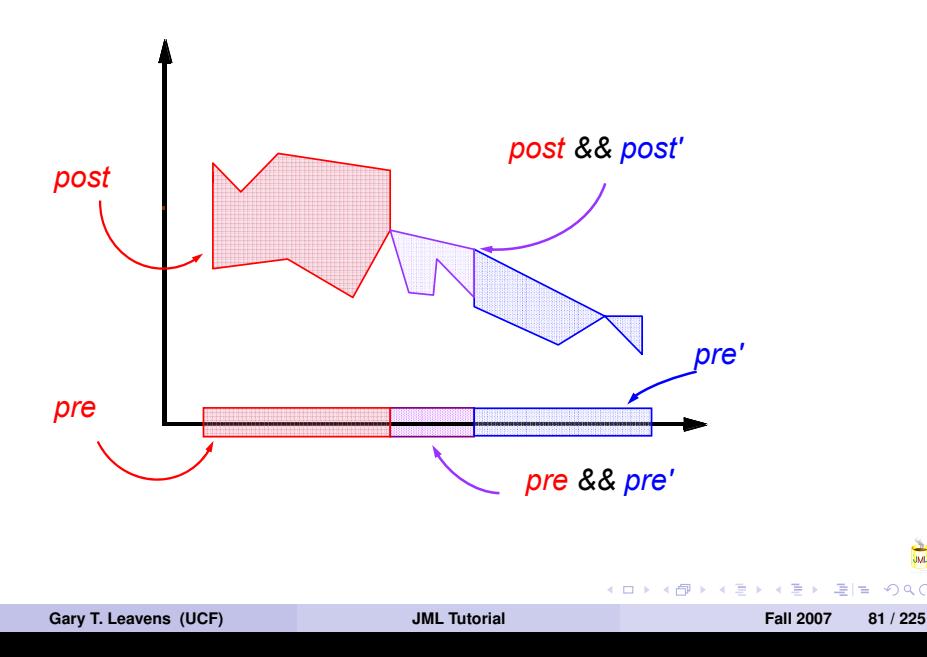

 $Q \cap$ 

### **Meaning of 'also'**

```
requires 0 \le a \le a \le a \le 150;
  assignable age;
  ensures age == a;
also
  requires a < 0;
  assignable \nothing
  ensures age == \delta.
```
 $AB + AB + AB + AB + ABA$ 

### **Meaning of 'also'**

```
requires 0 \le a \le a \le a \le 150;
  assignable age;
  ensures age == a;
also
  requires a < 0;
  assignable age;
  ensures age == \old(age)
      && \only_assigned(\nothing);
```
AD A B D A B D B B D A G A

#### **Meaning of 'also'**

```
requires (0 \le a \le a \le a \le -150) || a \le 0;
assignable age;
ensures \{old(0 \leq a \leq a \leq a \leq 150)\}==> (age == a);
ensures \delta d(a < 0)
     == (age == \delta)
           && \only_assigned(\nothing));
```
KED KAR KERKER EE KORA

**R/W Spec Cases**

## **Notation for Method Specification in** *T*

```
public interface T {
  //@ requires pre;
  //@ ensures post;
  void m();
}
```
 $T \triangleright (pre, post)$ 

**Gary T. Leavens (UCF) [JML Tutorial](#page-0-0) Fall 2007 85 / 225**

**R/W Spec Cases**

# **Join of Specification Cases,**  $\Box$ **<sup>S</sup>**

#### **Definition**

If  $T' \triangleright (pref',post')$ ,  $T \triangleright (pref,post)$ ,  $S \leq T',$   $S \leq T$ , then

$$
(pre', post') \sqcup^S (pre, post) = (p, q)
$$

where  $p = pre'$  || *pre* and *q* = (\**old**(*pre!* ) ==> *post!* ) && (\**old**(*pre*) ==> *post*) and  $S \triangleright (p, q)$ .

 $\mathcal{A} \cap \mathcal{B} \rightarrow \mathcal{A} \subset \mathcal{B} \rightarrow \mathcal{A} \subset \mathcal{B} \rightarrow \mathcal{B} \subset \mathcal{B} \rightarrow \mathcal{B}$ 

# **Client's View of Multiple Cases**

Client can verify by:

- Picking one spec case.
	- Assert precondition.
	- Assume frame and postcondition.
- Picking several cases.
	- Compute their join.
	- Assert joined precondition.
	- Assume frame and joined postcondition.

## **Implementor's View of Multiple Cases**

- Verify each case, or
- Verify their join.

4 000 16

画

**R/W Spec Cases**

# **Background for Specifying Exceptions**

Java Exceptions:

- Unchecked (RuntimeException):
	- Client avoidable (use preconditions).
	- Implementation faults (fix them).
- Checked:
	- Clients can't avoid (efficiently).
	- Condition simultaneous with use (permissions).
	- Alternative returns (not found, EOF, *...*).

医骨下 医性

# **When to Specify Exceptions**

Unchecked exceptions:

- Don't specify them.
- Just specify the normal cases.

Checked exceptions

• Specify them.

## **JML Features for Exception Specification**

- **exceptional\_behavior** spec cases.
- **signals\_only** clause.
- **signals** clause.

### **Exceptional Specification Example**

```
public class Actor {
```

```
private /*@ spec_public @*/ int age;
private /*@ spec_public @*/ int fate;
```
 $1/10$  **public invariant**  $0 \leq a$  age  $\& a$  age  $\leq a$  fate;

KED KAR KERKER EE KORA

### **Exceptional Specification Example**

```
/*@ public normal_behavior
  @ requires age < fate - 1;
 @ assignable age;
 \theta ensures age == \deltald(age+1);
  @ also
  @ public exceptional_behavior
  \theta requires age == fate - 1;
  @ assignable age;
 @ signals_only DeathException;
 @ signals (DeathException e)
 a = a = f =\theta \star /public void older()
 throws DeathException
```
 $AB + AB + AB + AB + ABA$ 

**R/W Spec Cases**

### **Underspecification of Exceptions**

#### **Question**

*How would you specify this, ignoring the exceptional behavior?*

### **Underspecification of Exceptions**

```
/*@ public normal_behavior
  \theta requires age < fate - 1;
  @ assignable age;
  \theta ensures age == \deltald(age+1);
  \theta \star /public void older()
  throws DeathException
```
④ 重 → 三重 量

 $\rightarrow$   $\equiv$   $\rightarrow$ 

# **Heavyweight Behavior Spec Cases**

**Presumed Complete**

#### **normal\_behavior**, **exceptional\_behavior**

- Say how method can terminate.
- Maximally permissive/useless defaults.

#### **behavior**

- Doesn't specify normal/exceptional.
- Can use to underspecify normal/exceptional.

# **Lightweight Specification Cases**

#### **Presumed Incomplete**

- Don't use a behavior keyword.
- Most defaults technically \**not\_specified**.

## **Semantics of signals\_only**

- **•** signals only  $T_1, \ldots, T_n$ ;
	- Exception thrown to caller must subtype one  $T_1, \ldots, T_n$ .
- Can't use in **normal\_behavior**
- **At most one signals only clause per spec case.**
- **o** Default for omitted clause
	- if method declares **throws**  $T_1, \ldots, T_n$ , then signals\_only  $T_1, \ldots, T_n$ ;
	- else **signals\_only** \**nothing**;.

イロト イ母 トイラト イラト・ラビー

## **Signals Clause**

- Specifies, when exception thrown,
	- State of exception object.
	- **Other state.**
- Not very useful.
- Tip: normally omit.

**R/W Spec Cases**

# **Pitfalls in Exceptional Specification**

- Can't return normally *and* throw exception.
- So preconditions shouldn't overlap.

#### **Question**

*What happens if they overlap?*

## **Exercise Using Multiple Cases**

#### **Exercise**

*Specify the* 3*x* + 1 *or "hailstone" function, h, such that:*

$$
h(n) = \begin{cases} (3 \times n + 1)/2, & \text{if } n > 0 \text{ is odd} \\ n/2, & \text{if } n > 0 \text{ is even} \end{cases}
$$

*and h is undefined on negative numbers.*

### **My Answer**

```
/\star@ requires 0 < n;
  @ requires n % 2 != 0;
  @ ensures \result == (3*n+1)/2;
  @ also
  @ requires 0 < n;
  @ requires n % 2 == 0;
  @ ensures \result == n/2;
  \theta \star /public static /*@ pure @*/ int h(int n)
```
 $AB + AB + AB + AB + AB + AA$ 

## **My Answer, Using Nesting**

```
/\star@ requires 0 < n;
  @ {|
  @ requires n % 2 != 0;
  @ ensures \result == (3*n+1)/2;
  @ also
  @ requires n % 2 == 0;
  @ ensures \result == n/2;
  \begin{bmatrix} 0 & | & | \end{bmatrix} \begin{bmatrix} 0 & | & \end{bmatrix}public static /*@ pure @*/ int h(int n)
```
KITIK KARA KE KIE KIELE VOOR

## **Outline**

## **1 [JML Overview](#page-4-0)**

- **2 [Reading and Writing JML Specifications](#page-25-0)**
- **3 [Abstraction in Specification](#page-107-0)**
- **4 [Subtyping and Specification Inheritance](#page-136-0)**

#### **5 [ESC/Java2](#page-194-0)**

**6 [Conclusions](#page-223-0)**

<span id="page-107-0"></span>オタイ オライ・ライト ラビ
# **Abstraction in Specification**

Why use abstraction?

- Ease maintenance by information hiding.
- **•** Readability:
	- Avoid quantifiers.
	- Repeated expressions.
- Specify when no fields available Java **interface**s.

**Abstr. Motivation**

# **Features Supporting Abstraction**

- **model** fields and **represents** clauses.
- **pure model** methods.
- **pure** methods.
- **protected** invariants, spec cases, etc.
- **private** invariants, spec cases, etc.

# **Kinds of Clients**

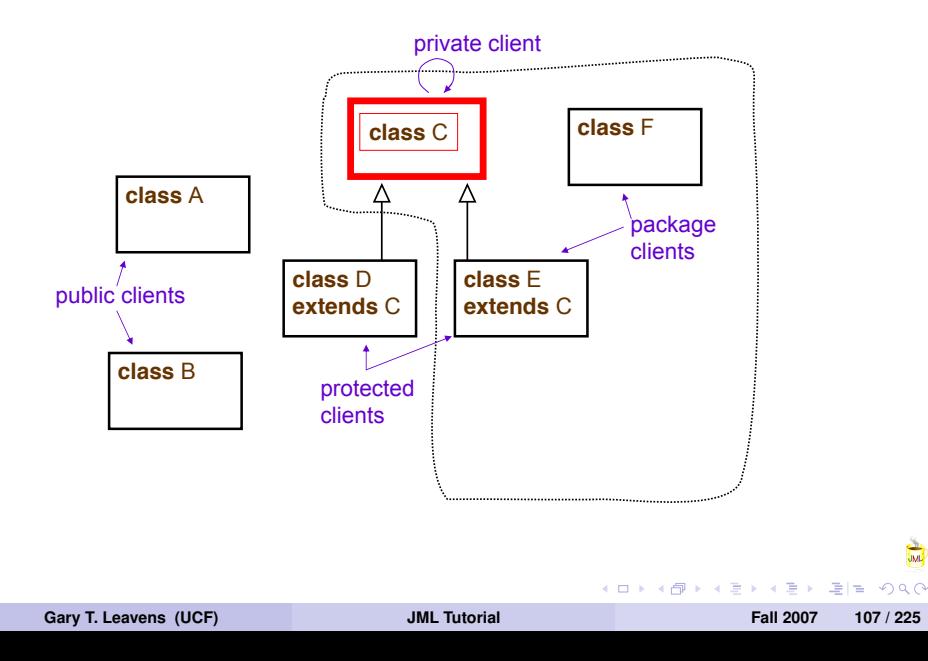

# **Views of Specifications**

J.

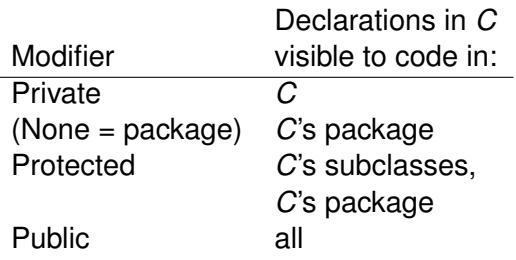

**K ロ ト K 何 ト** 

 $\rightarrow$   $\equiv$   $\rightarrow$   $\rightarrow$ Ε  $\equiv$ 

 $\curvearrowleft$  $Q \cap$ 

 $\sum_{mn}$ 

# **Privacy and Modular Soundness**

Specifications visible to module *M*:

- Can only mention members visible to *M*.
	- **For maintenance.**
	- For understandability.
- Must contain all of *M*'s obligations.
	- For sound modular verification.

# **Privacy and Modular Soundness**

## **Question**

*Can private fields be mentioned in public specifications?*

*Can non-trivial preconditions be hidden from clients?*

*What should a client assume is the precondition of a method with no visible specification cases?*

*If invariant inv depends on field f, can inv be less visible than f ?*

**Gary T. Leavens (UCF) [JML Tutorial](#page-0-0) Fall 2007 110 / 225**

# **Privacy and Modular Soundness**

## **Question**

*Can private fields be mentioned in public specifications?*

## **Question**

*Can non-trivial preconditions be hidden from clients?*

*What should a client assume is the precondition of a method with no visible specification cases?*

*If invariant inv depends on field f, can inv be less visible than f ?*

**Gary T. Leavens (UCF) [JML Tutorial](#page-0-0) Fall 2007 110 / 225**

# **Privacy and Modular Soundness**

## **Question**

*Can private fields be mentioned in public specifications?*

### **Question**

*Can non-trivial preconditions be hidden from clients?*

## **Question**

*What should a client assume is the precondition of a method with no visible specification cases?*

*If invariant inv depends on field f, can inv be less visible than f ?*

**Gary T. Leavens (UCF) [JML Tutorial](#page-0-0) Fall 2007 110 / 225**

# **Privacy and Modular Soundness**

## **Question**

*Can private fields be mentioned in public specifications?*

### **Question**

*Can non-trivial preconditions be hidden from clients?*

## **Question**

*What should a client assume is the precondition of a method with no visible specification cases?*

## **Question**

*If invariant inv depends on field f, can inv be less visible than f ?*

**Gary T. Leavens (UCF) [JML Tutorial](#page-0-0) Fall 2007 110 / 225**

**Abstr. Model**

# **Model Fields for Data Abstraction**

Model fields:

- Just for specification.
- Abstraction of Java fields.
- Value from **represents**.

4 000 16

l m

舌

# **Model Field in an Interface**

```
public interface Gendered {
  //@ public model instance String gender;
```

```
//@ ensures \result == gender.equals("female");
public /*@ pure @*/ boolean isFemale();
```
}

## **Represents Clauses**

```
public class Animal implements Gendered {
  protected boolean gen; //@ in gender;
  /*@ protected represents
    @ gender <- (gen ? "female" : "male");
    \theta \star /public /*@ pure @*/ boolean isFemale() {
    return gen;
  }
```
KITIK KARA KE KIE KIELE VOOR

**Abstr. Model**

## **Correctness with Model Fields**

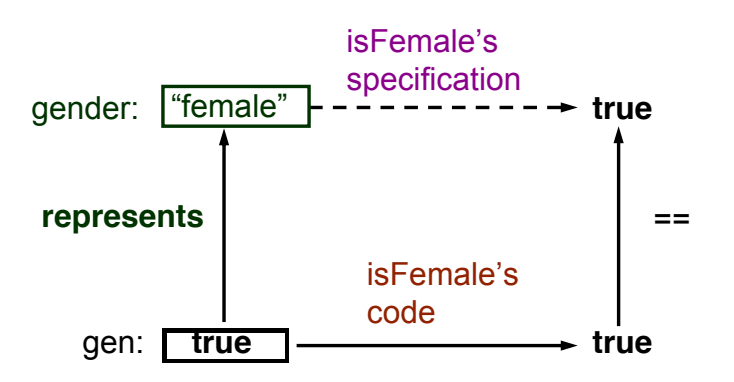

**Abstr. Model**

# **Example of Using Model Fields**

## **Question**

*Is Animal's constructor (below) correct?*

```
protected boolean gen; //@ in gender;
/*@ protected represents
  @ gender <- (gen ? "female" : "male");
  \theta \star //*@ requires g.equals("female")
  @ || g.equals("male");
  @ assignable gender;
  @ ensures gender.equals(g); @*/
public Animal(final String g)
\{ gen = g.equals("female"); \}
```
# **Example of Using Model Fields**

### **Yes!**

```
protected boolean gen; //@ in gender;
/*@ protected represents
  @ gender <- (gen ? "female" : "male");
  a \star //*@ requires g.equals("female")
  \theta || q.equals("male");
  @ assignable gender;
  @ ensures gender.equals(g); @*/
public Animal(final String g)
\{ gen = g.equals("female"); \}
```
## **Semantics of spec\_public**

```
protected /* spec public @*/ int age = 0;
```
shorthand for:

//@ **public model int** age; //@ **protected int** \_age = 0; //@ **in** age; //@ **protected represents** age **<-** \_age;

and rewriting Java code to use \_age.

KO KARA KE KA EK ETE KA G

# **Data Groups for Assignable Clauses**

- Each field is a data group.
- Membership by **in** clauses.
- Model field's group contains fields used in its **represents**.

**Abstr. Model**

## **Data Groups and Assignable Picture**

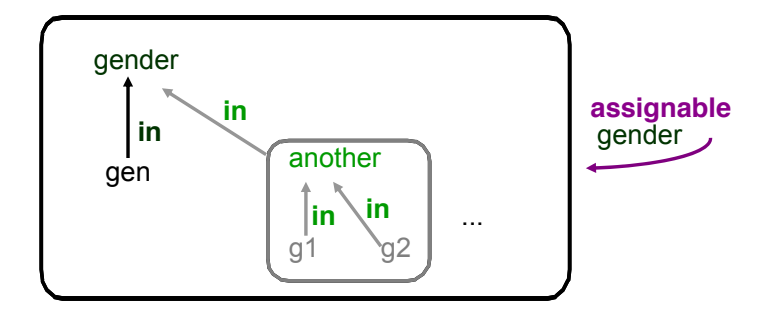

4 0 8 4. 画 l =  $\curvearrowleft$  $\Omega$   $\Omega$ 

Ξ ×. 舌

# **The Semantics of Assignable**

### **assignable** *x*, *y*;

means:

method only assigns to (concrete) members of  $DG(x) \cup DG(y)$ .

### **Question**

*What does assignable gender; mean?*

# **In Clauses for Declarations**

- **private**  $\overline{I} X$ ;  $//$  **in** *g*;
	- **•** Immediately follows declaration
	- Same visibility as declaration.

JML ensures that:

- If *f ∈ DG*(*g*), then *g* visible where *f* is.
- $\bullet$  If *f* and *g* visible, can tell if *f*  $\in$  *DG*(*g*).

**Abstr. Model**

# **Data Group Visibility and Reasoning**

## **Question**

*Can assigning to age change gender?*

4 000 16

**Abstr. Advanced**

# **Type-Level Specification Features**

- fields, **in**, **represents**
- **invariant**
- **initially**
- **constraint**

4 00 30  $\overline{AB}$   $\rightarrow$   $\equiv$ 

l m

 $\Omega$   $\Omega$ 

舌

# **Initially Clauses**

- Hold in constructor post-states.
- Basis for datatype induction.

```
import java.util.*;
public class Patient extends Person {
  1/6 public invariant 0 \le a age \&\& a age \le a 150;
```

```
protected /*@ spec_public rep @*/ List log;
//@ public initially log.size() == 0;
```
KO KARA KE KA EK ETE KA G

# **History Constraints**

- Relate pre-states and post-states.
- Justifies inductive step in datatype induction.

4 000 16

## **History Constraints**

```
import java.util.*;
public class Patient extends Person {
```

```
protected /*@ spec_public rep @*/ List log;
```

```
/*@ public constraint
   \Theta \old(log.size()) <= log.size();
   @ public constraint (\forall int i;
  \begin{array}{lll} \n\oplus \quad & 0 \leq i \leq k \quad i \leq \text{old}(\text{log.size}()); \n\end{array}\theta log.get(i).equals(\deltald(log.get(i))));
  \theta \star /
```
KITIK KARA KE KIE KIELE VOOR

**Abstr. Other**

# **Helper Methods and Constructors**

A **helper** method or constructor is:

- **private**
- Exempt from invariants and history constraints.
	- Cannot assume them.
	- Need not establish them.

# **Ghost fields and Local Variables**

- Specification-only data.
- No **represents** clause.
- Value from initialization and **set** statements.
- Locals useful for loop invariants, termination, etc.

# **Owner is a Ghost Field**

Declaration:

```
public class Object {
  //@ public ghost Object owner = null;
  /* ... */
}
```
Assignment:

 $1/(a \text{ set } a \text{ .} \text{ owner} = \text{ this};$ 

医骨盆 医胎

 $\mathbf{A}$   $\mathbf{B}$   $\mathbf{B}$   $\mathbf{A}$   $\mathbf{B}$   $\mathbf{B}$ 

# **Outline**

# **1 [JML Overview](#page-4-0)**

- **2 [Reading and Writing JML Specifications](#page-25-0)**
- **3 [Abstraction in Specification](#page-107-0)**
- **4 [Subtyping and Specification Inheritance](#page-136-0)**

## **5 [ESC/Java2](#page-194-0)**

**6 [Conclusions](#page-223-0)**

<span id="page-136-0"></span>オタイ オライ・ライト ラビ

# **Problems**

- Duplication of specifications in subtypes.
- Modular verification when use:
	- Subtyping, and
	- Dynamic dispatch.

4 0 8

l m

 $\mathcal{A}$ 舌

∍

# **Specification Inheritance Approach**

Inherit:

- **•** Instance fields.
- Type specifications.
- Instance methods.
- Method specification cases.

l m

**Subtypes Spec. Inh.**

## **Multiple Inheritance Example**

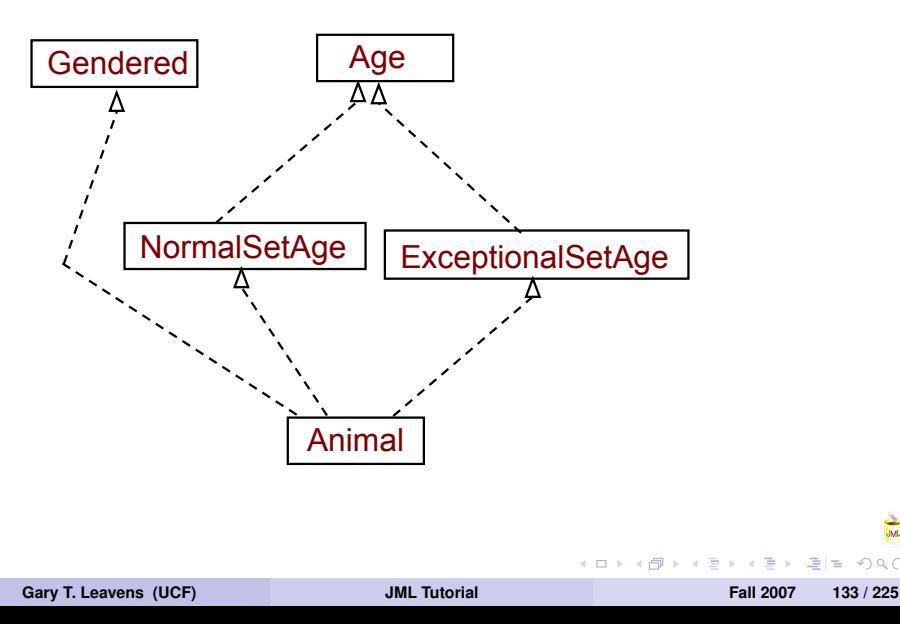

**Subtypes Spec. Inh.**

# **Age and NormalSetAge**

```
public interface Age {
  //@ model instance int age;
}
```

```
public interface NormalSetAge
             implements Age {
  /* requires 0 \le a \le a \le a \le 150;
     @ assignable age;
     \theta ensures age == a; \theta \star/
  public void setAge(int a);
}
```
# **ExceptionalSetAge**

```
public interface ExceptionalSetAge
            implements Age {
  /* requires a < 0;
    @ assignable \nothing;
    \theta ensures age == \delta \theta (age); \theta */
  public void setAge(int a);
}
```
オタイ オライ・ライト ラビー

**Subtypes Spec. Inh.**

# **What About Animal's setAge method?**

- **o** It's both.
- Should obey both specifications.

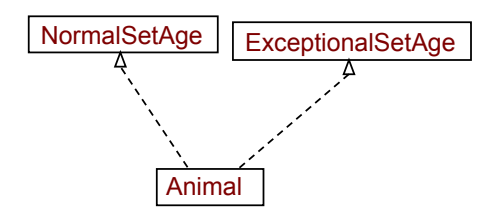

**Subtypes Spec. Inh.**

# **Single Inheritance also**

## **Question**

*What is the specification of Animal's isFemale method?*

```
public interface Gendered {
  //@ ensures \result == gender.equals("female");
  public /*@ pure @*/ boolean isFemale();
}
public class Animal implements Gendered {
  public /*@ pure @*/ boolean isFemale() {
    return gen;
  }
}
```
#### **Adding to Specification in Subtype**

**Use of 'also' Mandatory**

```
import java.util.*;
public class Patient extends Person {
  protected /*@ spec_public @*/
     boolean ageDiscount = false; //@ in age;
  /* also
    \theta requires (0 \leq a \& a \leq 150) || a \leq 0;
    @ ensures 65 <= age ==> ageDiscount; @*/
  public void setAge(final int a) {
    super.setAge(a);
    if (65 \leq age) { ageDiscount = true; }
  }
```
KO KARA KE KA EK ETE KA G

## **Method Specification Inheritance**

#### **Question**

*What is the extended specification of Patient's setAge method?*

4 00 10

#### **Extended Specification of SetAge**

```
/*@ requires 0 \le a \le a \le a \le 150;
  @ assignable age;
  @ ensures age == a;
  @ also
  @ requires a < 0;
  @ assignable age;
  \theta ensures age == \delta \old(age); \theta \star/
/*@ also
  \theta requires (0 <= a && a <= 150) || a < 0;
  @ ensures 65 <= age ==> ageDiscount; @*/
```
**Gary T. Leavens (UCF) [JML Tutorial](#page-0-0) Fall 2007 140 / 225**

KO KARA KE KA EK ETE KA G

#### **Avoiding Duplication of Preconditions**

```
/*@ requires 0 \le a \le a \le a \le 150;
  @ assignable age;
  @ ensures age == a;
  @ also
  @ requires a < 0;
  @ assignable age;
  \theta ensures age == \delta \theta (\theta \times \theta); \theta \times \theta/*@ also
  @ requires \same;
  @ ensures 65 <= age ==> ageDiscount; @*/
```
**Gary T. Leavens (UCF) [JML Tutorial](#page-0-0) Fall 2007 141 / 225**

KO KARA KE KA EK ETE KA G

#### **Method Specification Inheritance**

#### **Question**

*In JML, can you override a method and make its precondition more restrictive?*

4 000 16

#### **No, You Can't Strengthen Preconditions**

**Can Point Out Special Cases**

**public class** Person **extends** Animal {

```
/* also
  @ requires 65 <= age;
 @ assignable age, ageDiscount;
 @ ensures ageDiscount; @*/
public void setAge(final int a);
```
# **Inheritance of Type Specifications**

Obeyed by all subtypes:

- **•** Invariants.
- Initially Clauses.
- **History Constraints.**

4 000 16

l m

舌  $\mathbf{b}$ 

## **Invariants Obeyed by Subtypes**

**Not a Syntactic Sugar**

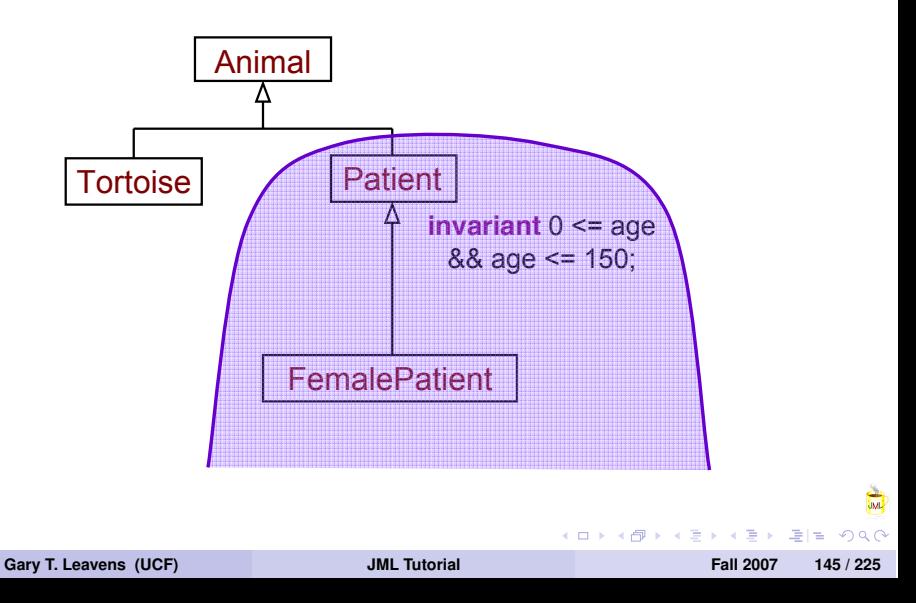

# **Notation for Describing Inheritance**

*T***'s Added Specification**

Declared in *T* (without inheritance):

*added*\_*invT* invariant *added*\_*hcT* history constraint *added*\_*initT* initially predicate *added*\_*specT <sup>m</sup> m*'s specification

Other Notations:

*supers* $(T) = \{ U | T \leq U \}$ *methods* $(T) = \{m \mid m \}$  declared in  $T \in T$ }

**Gary T. Leavens (UCF) [JML Tutorial](#page-0-0) Fall 2007 146 / 225**

## **Specification Inheritance's Meaning**

**Extended Specification of** *T*

**Methods:** for all  $m \in \mathbb{R}$  *methods*(*supers*(*T*))

 $ext\_spec_m^{\mathcal{T}} = \sqcup^{\mathcal{T}} \{ added\_spec_m^{\mathcal{U}} \mid \mathcal{U} \in supers(\mathcal{T})\}$ 

**Invariant:** *ext inv*<sup>*T*</sup> =  $\wedge$ {*added inv*<sup>*U*</sup> | *U*  $\in$  *supers*(*T*)} **Constraint:** *ext*  $h c^T = \Lambda \{ \text{added} \, h c^U \mid U \in \text{supers}(\mathcal{T}) \}$ **Initially:** *ext init*<sup>*T*</sup> =  $\wedge$  *{ added init*<sup>*U*</sup> | *U*  $\in$  *supers*(*T*)*}* 

**Gary T. Leavens (UCF) [JML Tutorial](#page-0-0) Fall 2007 147 / 225**

KO KARA KE KAEN ER AGA

## **Invariant Inheritance**

**public class** FemalePatient **extends** Patient { //@ **public invariant** gender.equals("female");

Extended Invariant:

*added*\_*inv*Gendered && *added*\_*inv*Animal && *added*\_*inv*Patient && *added*\_*inv*FemalePatient

KED KAR KERKER EE KORA

## **Invariant Inheritance**

**public class** FemalePatient **extends** Patient { //@ **public invariant** gender.equals("female"); Extended Invariant:

```
true && true
& 0 \leq z age & 250&& (\forall int i;
          0 \leq i & i < log.size();
          log.get(i) instanceof rep String)
&& gender.equals("female")
```
KED KAR KERKER EE KORA

## **Modular Verification Problem**

Reasoning about dynamic dispatch:

```
Gendered e = (Gendered) elements.next();
if (e.isFemale()) {
  //@ assert e.gender.equals("female");
  r.add(e);
}
```
How to verify?

- Avoiding case analysis for all subtypes.
- Reverification when add new subtypes.

## **Supertype Abstraction**

Use static type's specification. Example:

```
Gendered e = (Gendered)elems.next();
if (e.isFemale()) {
  //@ assert e.gender.equals("female");
  r.add(e);
}
```
- **Static type of e is Gendered.**
- **.** Use specification from Gendered.

제국 제계국 제국(국)

### **Static Type's Specification**

```
public interface Gendered {
  //@ public model instance String gender;
```

```
//@ ensures \result == gender.equals("female");
public /*@ pure @*/ boolean isFemale();
```
}

**Subtypes Modularity**

## **Supertype Abstraction in General**

Use static type's specifications to reason about:

- Method calls.
- **•** Invariants.
- **•** History constraints.
- Initially predicates.

## **Supertype Abstraction Summary**

```
T o = createNewObject();
1/(2) assume O.ext init<sup>T</sup> && O.ext inv<sup>T</sup> ;
```
/\* **..**. \*/

```
1/\sqrt{a} assert o.ext_pre^T_n;
o.m();
1/\sqrt{a} assume 0.ext_post\frac{T}{m};
\ell //@ assume 0.ext_inv<sup>T</sup></sup> && 0.ext_hc<sup>T</sup>;
```
KO KARA KE KA EK ETE KA G

## **Reasoning Without Supertype Abstraction**

Case analysis:

- Case for each potential dynamic type.
- Can exploit dynamic type's specifications.

**Subtypes Modularity**

#### **Case Analysis + Supertype Abstraction**

- Use **instanceof** for case analysis.
- Downcast, use supertype abstraction.

**Subtypes Modularity**

#### **Case Analysis + Supertype Abstraction**

```
/*@ requires p instanceof Doctor
  @ || p instanceof Nurse; @*/
public boolean isHead(final Staff p) {
  if (p instanceof Doctor) {
    Doctor doc = (Doctor) p;
    return doc.getTitle().startsWith("Head");
  } else {
    Nurse nrs = (Nurse) p;
    return nrs.isChief();
  }
```
}

 $AB + AB + AB + AB + AB$ 

# **Supertype Abstraction's Soundness**

Valid if:

- Invariants etc. hold as needed (in pre-states), and
- Each subtype is a behavioral subtype.

舌

#### **Assumption about Invariants**

**assert** Pre;

l =  $\curvearrowleft$  $Q \cap$ 

舌  $\mathbf{b}$ 

 $4$  O  $\rightarrow$   $4$   $\overline{m}$   $\rightarrow$   $4$   $\overline{m}$   $\rightarrow$   $4$ 

 $\sum_{n=1}^{\infty}$ 

# **Assumption about Invariants**

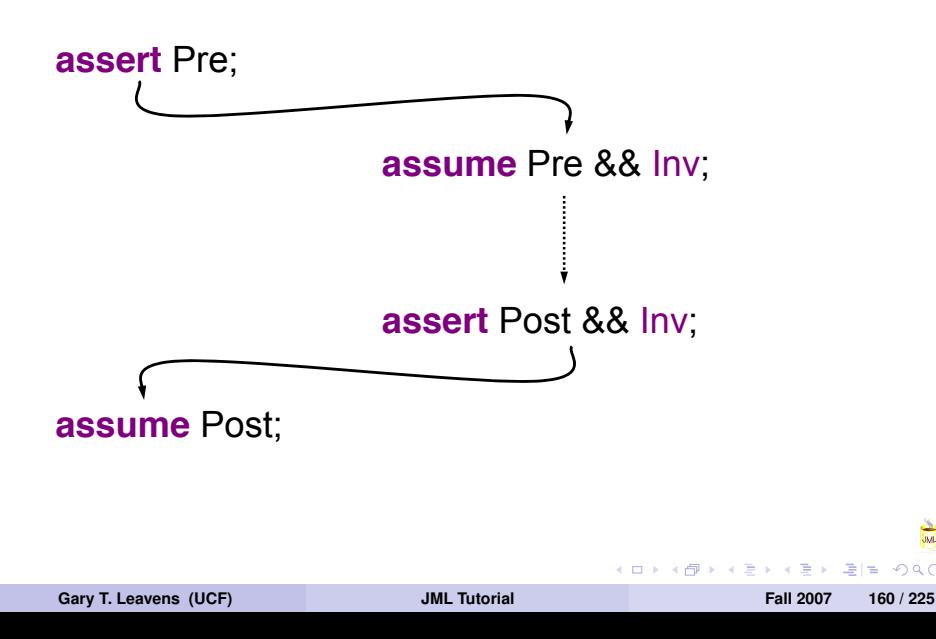

# **Invariant Methodology**

Potential Problems:

- Representation exposure
- **•** Reentrance

Relevant invariant semantics:

- Ownership type system
- Re-establish invariant when call

Guarantees:

• Invariant holds at start of method

#### **Open Problems**

- Blending with similar Spec# methodology.
- Extension to History Constraints and Initially Predicates.

4 000 16

# **Validity of Supertype Abstraction**

**Client's View**

```
T o = createNewObject();
1/(2) assume 0. ext init<sup>T</sup> && 0. ext inv<sup>T</sup> ;
/* ... */
1/\sqrt{a} assert o.ext_pre^Tn;
o.m();
1/\sqrt{a} assume 0.ext_post<sup>T</sup></sup>;
\ell //\theta assume 0.ext_inv<sup>T</sup></sup> && 0.ext_hc<sup>T</sup>;
```
KO KARA KE KA EK ETE KA G

## **What Happens at Runtime**

```
Suppose we have
public T createNewObject() {
   return new T!
();
}
```
4 00 30  $\leftarrow$   $\overline{m}$   $\rightarrow$  $\rightarrow$   $\equiv$  l m

 $\Omega$   $\Omega$ 

舌

# **Validity of Supertype Abstraction**

**Client's View**

```
T o = createNewObject();
1/(2) assume 0. ext init<sup>T</sup> && 0. ext inv<sup>T</sup> ;
/* ... */
1/\sqrt{a} assert o.ext_pre^Tn;
o.m();
1/\sqrt{a} assume 0.ext_post<sup>T</sup></sup>;
\ell //\theta assume 0.ext_inv<sup>T</sup></sup> && 0.ext_hc<sup>T</sup>;
```
KO KARA KE KA EK ETE KA G

## **Validity of Supertype Abstraction**

**Implementation (Subtype) View**

```
T o = createNewObject(); // new T' ()
//@ assert o.ext_initT!
&& o.ext_invT!
;
/* ... */
//@ assume o.ext_preT!
m ;
o.m();
//@ assert o.ext_postT!
m ;
\ell//@ assert o.ext_inv<sup>T'</sup></sup> && o.ext_hc<sup>T'</sup>;
```
**Gary T. Leavens (UCF) [JML Tutorial](#page-0-0) Fall 2007 166 / 225**

KED KAR KERKER EE KORA

## **Behavioral Subtyping**

#### **Definition**

Suppose  $T' < T$ . Then

*T! is a strong behavioral subtype of T* if and only if:

 $\bullet$  for all instance methods *m* in  $\tau$ ,

$$
{\sf ext\_spec}^{\mathcal{T}'}_{m} \sqsupseteq^{\mathcal{T}'} {\sf ext\_spec}^{\mathcal{T}}_{m}
$$

and whenever **this** has type *T!* :

$$
ext\_inv^T \Rightarrow ext\_inv^T,
$$
  
\n $ext\_hc^{T'} \Rightarrow ext\_hc^{T},$  and  
\n $ext\_init^{T'} \Rightarrow ext\_init^{T}.$ 

**Gary T. Leavens (UCF) [JML Tutorial](#page-0-0) Fall 2007 167 / 225**

医骨下的

## **Method Specification Refinement**

**With respect to** *T!*

Notation:

 $(\textit{pre}', \textit{post}') \sqsupset^{T'} (\textit{pre}, \textit{post})$ 

Means:

Every correct implementation of (*pre! , post!* ) satisfies (*pre, post*).

**A BAY B** 

#### **Method Specification Refinement**

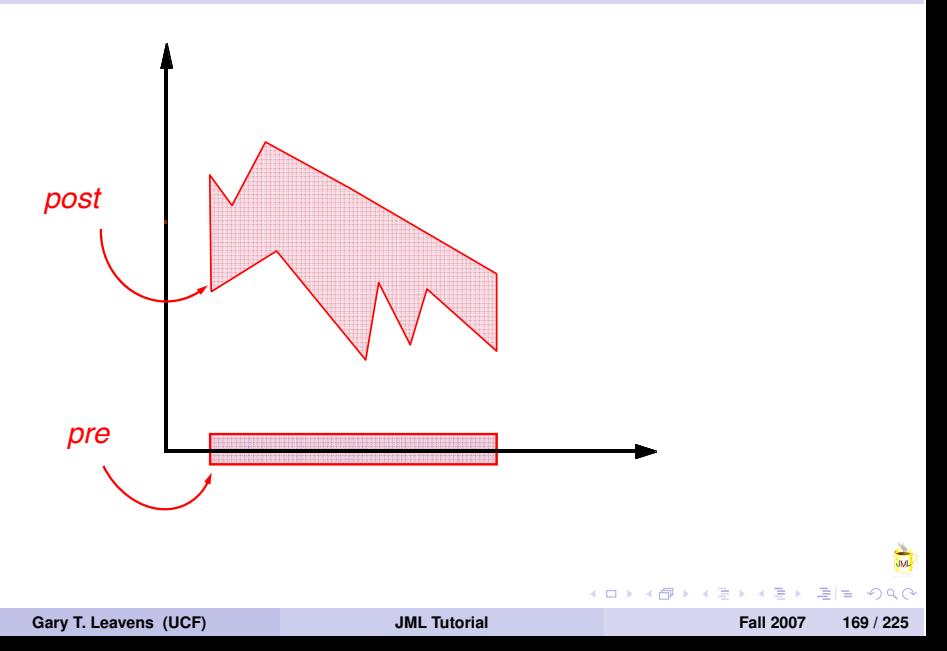

#### **Method Specification Refinement**

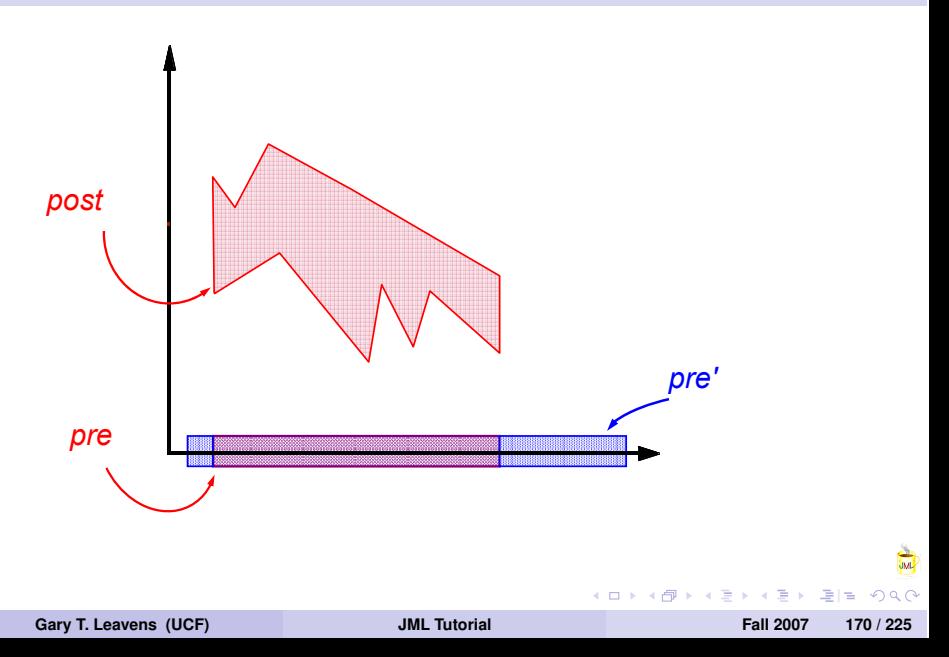

#### **Method Specification Refinement**

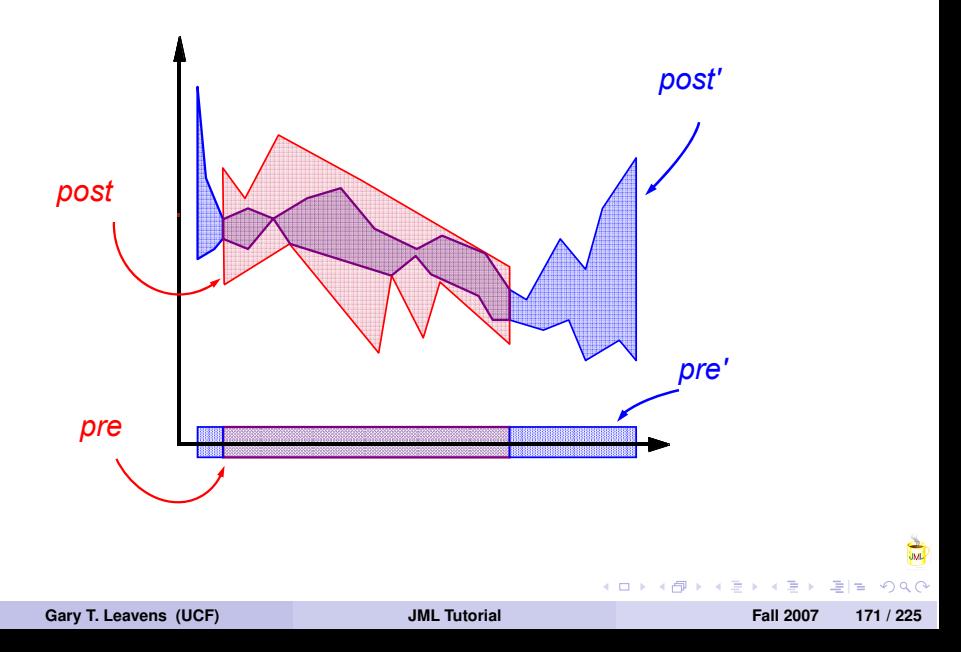

### **Proving Method Refinements**

#### **Theorem**

*Suppose*  $T' \triangleright (pref',post')$  *and*  $T \triangleright (pref,post)$  *specify m. Then*

$$
(\mathit{pre}', \mathit{post}') \sqsupseteq^{\mathit{T}'} (\mathit{pre}, \mathit{post})
$$

*if and only if:*

 $Spec(T')$   $\vdash$   $pre$   $\& \&$  (this instanceof  $T'$ )  $\Rightarrow$   $pre'$ *and*

> *Spec*(*T!* ) *\* \old(pre && (this instanceof T! ))*  $\Rightarrow$  (*post*<sup> $\Rightarrow$ </sup> *post*).

**Gary T. Leavens (UCF) [JML Tutorial](#page-0-0) Fall 2007 172 / 225**

KED KAR KERKER EE KORA

#### **also Makes Refinements**

#### **Theorem**

*Suppose \old is monotonic. Suppose T! ≤ T, and T! !* (*pre! , post!* ) *and*  $T \triangleright (pre, post)$  *specify m. Then*  $((\textit{pre}', \textit{post}') \sqcup^{\mathcal{T}'} (\textit{pre}, \textit{post})) \sqsupseteq^{\mathcal{T}'} (\textit{pre}, \textit{post}).$ 

**Gary T. Leavens (UCF) [JML Tutorial](#page-0-0) Fall 2007 173 / 225**
#### **Semantics of Multiple Cases**

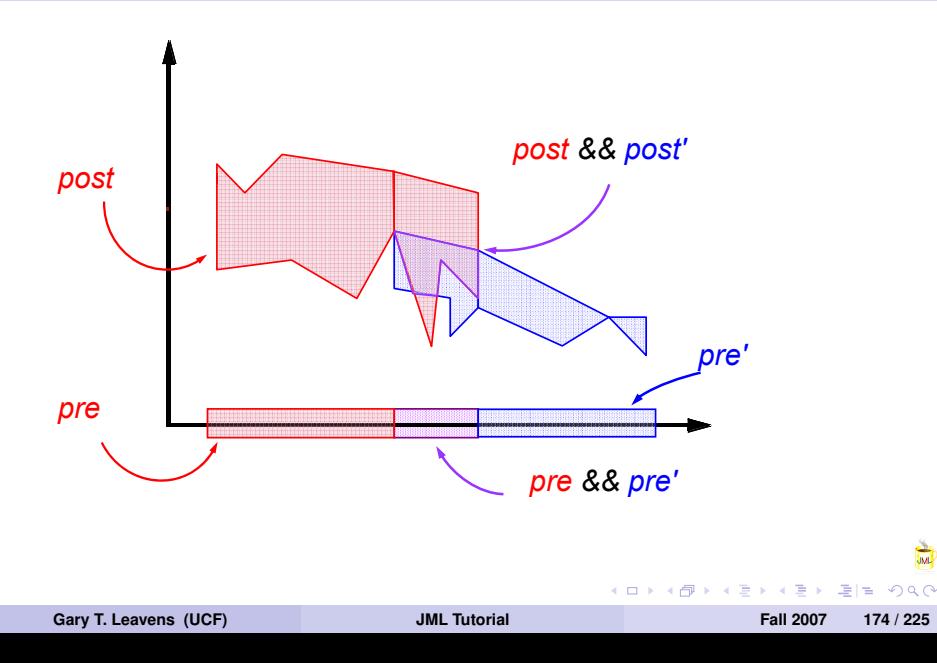

#### **Semantics of Multiple Cases**

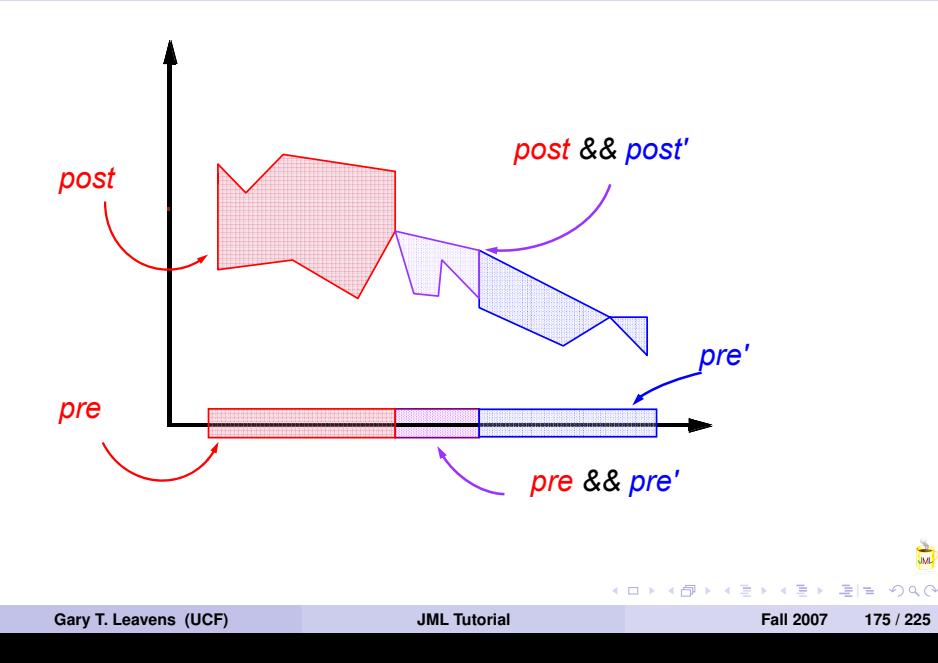

### **Spec. Inheritance Forces Behavioral Subtyping**

#### **Theorem**

*Suppose T! ≤ T. Then the extended specification of T! is a strong behavioral subtype of the extended specification of T.*

### **Discussion**

**Behavioral Subtyping and Spec. Inheritance**

In JML:

- **•** Every subtype inherits.
- Every subtype is a behavioral subtype.
	- Not all satisfiable.
	- Supertype must allow refinement

#### **Unsatisfiable Refinements**

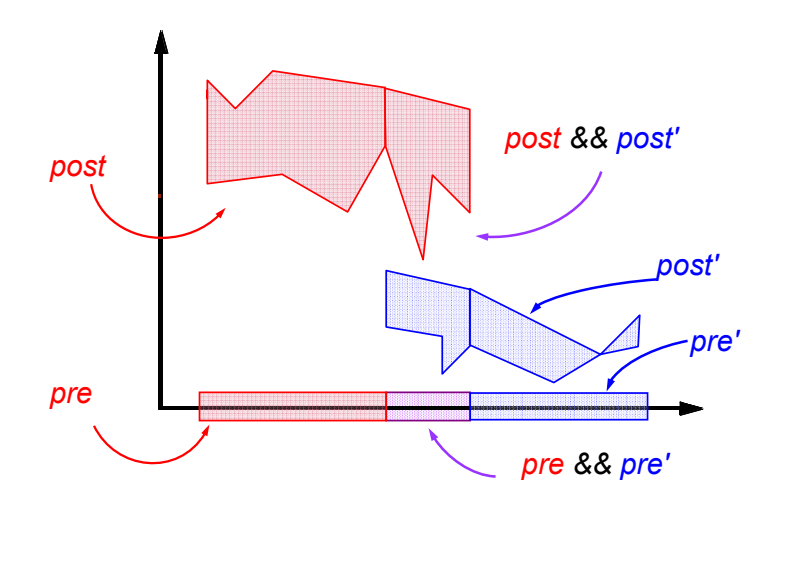

4 0 8

 $\mathbf{p}$  $\mathcal{A}$ Ξ  $\rightarrow$   $\Rightarrow$  $\sim$   $\equiv$  $QQQ$ 

#### **Unsatisfiable Refinements**

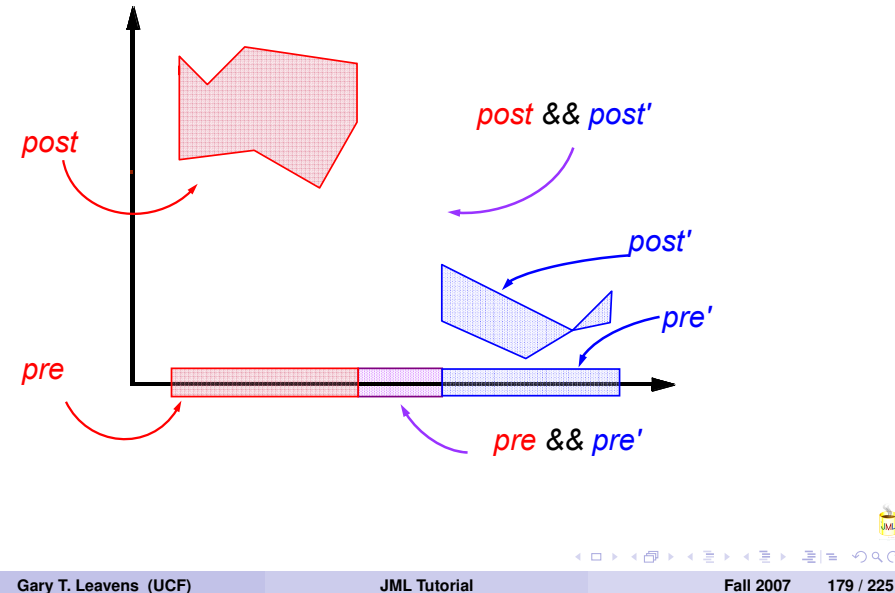

 $\equiv$  $QQ$ 

# **Binary Method Specification**

#### **Question**

*What is wrong specifying Gender's equals method as follows?*

```
/*@ also
 @ ensures obj instanceof Gendered
 @ ==> (\result
 \theta == qender.equals(
 @ ((Gendered)obj).gender));
 \theta \star /public /*@ pure @*/
boolean equals(/*@ nullable @*/ Object obj);
```
지갑 시작 이 지금 이 지금 이 골 날.

# **What's Wrong With It?**

- Says that only gender matters.
- Refinements can't use other attributes.

4 000 16

#### **Bad Equals Specification**

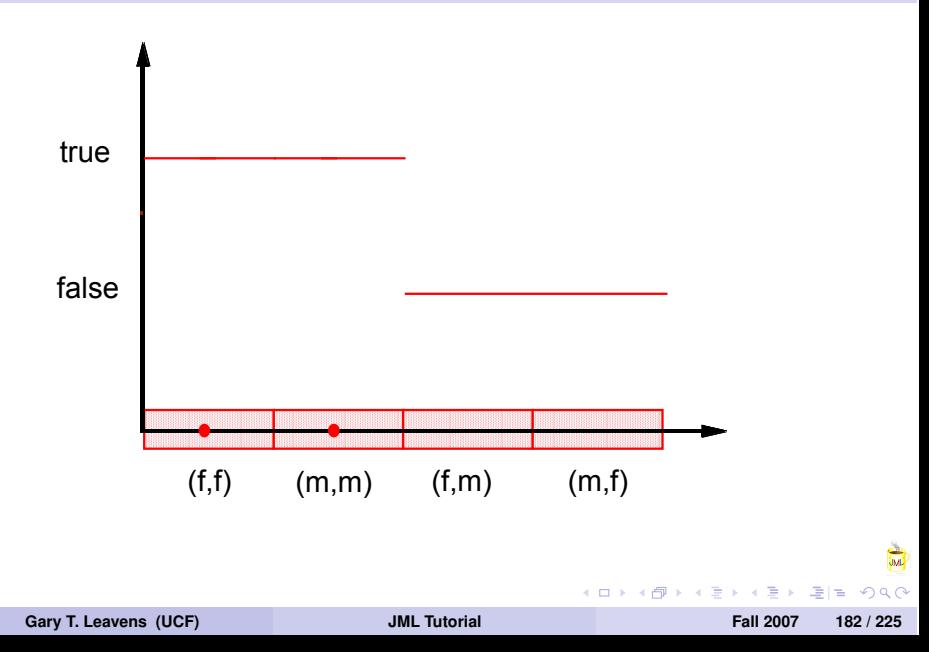

#### **Bad Equals Specification**

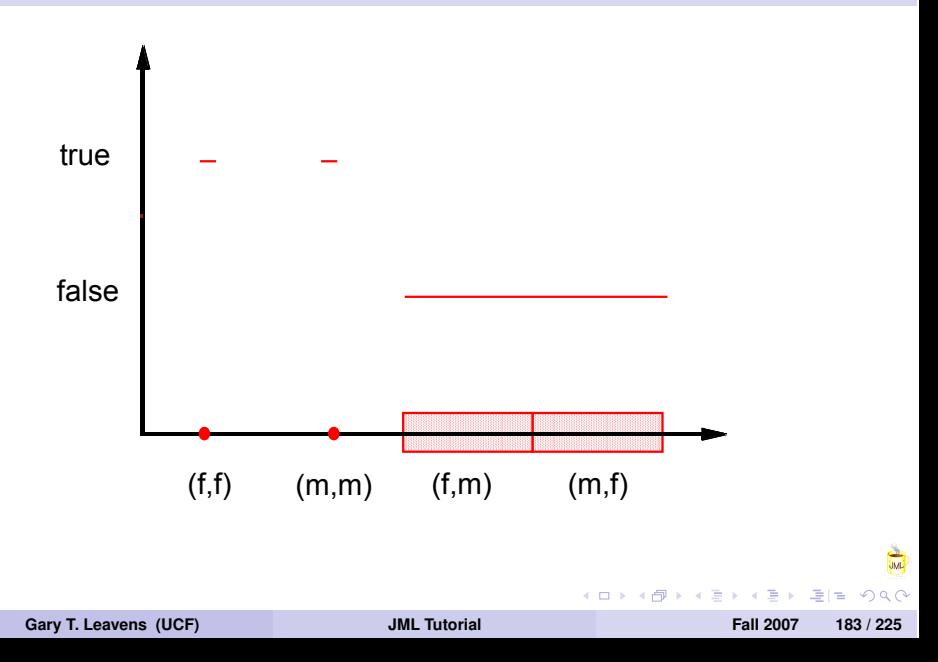

## **Binary Method Specification**

#### **Question**

*How to fix it?*

```
/*@ also
 @ ensures obj instanceof Gendered
 @ ==> (\result
 \theta == qender.equals(
 @ ((Gendered)obj).gender));
 \theta \star /public /*@ pure @*/
boolean equals(/*@ nullable @*/ Object obj);
```
**Gary T. Leavens (UCF) [JML Tutorial](#page-0-0) Fall 2007 184 / 225**

KED KAR KERKER EE KORA

#### **Better, Refinable Specification**

**Using Underspecification**

```
/* also
 @ ensures obj instanceof Gendered
 @ ==> (\result
 @ ==> gender.equals(
 @ ((Gendered)obj).gender));
 \theta \star /public /*@ pure @*/
boolean equals(/*@ nullable @*/ Object obj);
```
 $\mathcal{A} \cap \mathcal{B} \rightarrow \mathcal{A} \cap \mathcal{B} \rightarrow \mathcal{A} \cap \mathcal{B} \rightarrow \mathcal{B} \cap \mathcal{B} \rightarrow \mathcal{B}$ 

### **Better, Refinable Specification**

**Using Underspecification**

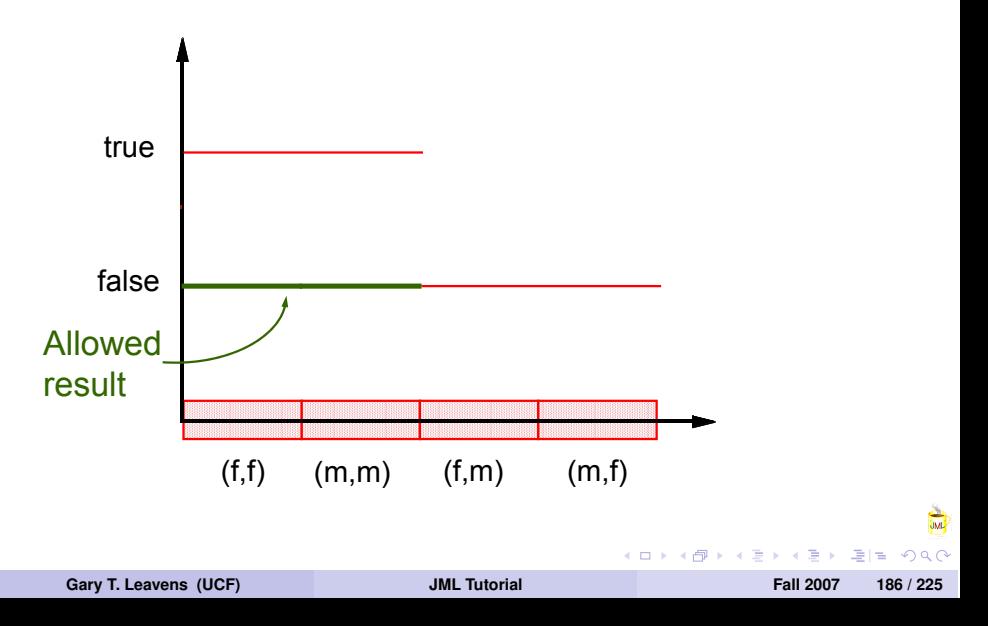

# **Conclusions About Subtyping**

- Supertype abstraction allows modular reasoning.
- Supertype abstraction is valid if:
	- methodology enforced, and
	- subtypes are behavioral subtypes.
- JML's **also** makes refinements.
- Specification inheritance in JML forces behavioral subtyping.
- Supertype abstraction automatically valid in JML.
- Supertype specifications must be permissive.

#### **Outline**

## **1 [JML Overview](#page-4-0)**

- **2 [Reading and Writing JML Specifications](#page-25-0)**
- **3 [Abstraction in Specification](#page-107-0)**
- **4 [Subtyping and Specification Inheritance](#page-136-0)**

#### **5 [ESC/Java2](#page-194-0)**

**6 [Conclusions](#page-223-0)**

**Gary T. Leavens (UCF) [JML Tutorial](#page-0-0) Fall 2007 188 / 225**

<span id="page-194-0"></span> $\mathcal{A} \cap \mathcal{B} \rightarrow \mathcal{A} \subset \mathcal{B} \rightarrow \mathcal{A} \subset \mathcal{B} \rightarrow \mathcal{B} \subset \mathcal{B} \rightarrow \mathcal{B}$ 

#### **What Makes ESC/Java Unique?**

- Encapsulates automatic theorem prover (Simplify).
- Aims to help programmers.
	- Not sound.
	- Not complete.
- Rigorously modular.

#### **What Makes ESC/Java2 Different?**

- Nearly full JML syntax parsed.
- Most JML semantics checked.
- **•** Integrates many more static checkers.
- Multiple logics and provers.
- Eclipse integration.

### **Stengths of Extended Static Checking**

- **Push-button automation.**
- Tool robustness.
- User feedback with no user specifications.
- Integration with popular IDE (Eclipse).
- Popularity in FM community.

# **ESC/Java's Main Weaknesses**

**ESC**

- False positives and false negatives.
- Tool and documentation problems.
- Need for fairly complete specifications.
- Feedback hard for naive users.

# **Kinds of Messages Produced by ESC/Java2**

Cautions or errors, from:

- Parsing.
- Type checking.

Warnings, from:

• Static checking, with Simplify (or others).

舌

# **Where to Put Specifications**

Put specifications in:

- A . java file, or
- A specification file.
	- Suffix .refines-java, .refines-spec, or .refines-jml.
	- No method bodies.
	- No field initializers.
	- **•** Foo.refines-java starts with:

//@ **refine** "Foo.java";

• In the CLASSPATH.

化重氮 化重氮 医慢性

### **ESC/Java Checks Modularly**

#### **Example**

```
public abstract class ModularityDemo {
```

```
protected byte[] b;
```

```
public ModularityDemo()
{b= new byte[20]; }
```

```
public void m()
\{ b[0] = 2; \}
```
}

KO KARA KE KA EK ETE KA G

# **Modularity Summary**

Properties you want to assume about

**Fields:** use a modifier (**non\_null**), **invariant**, or **constraint**.

**Method arguments:** use a modifier (**non\_null**), or **requires**. **Method results:** use a modifier (**pure**, **non\_null**), **assignable**, or **ensures**.

#### **When to use assume**

**Assumptions say "fix me"**

- Not sure if field or method property.
- You don't want to specify more about:
	- Domain knowledge.
	- **Other libraries.**
- The prover isn't smart enough.

Best to avoid **assume**.

#### **Need for Assignable Clauses**

```
public void move(int i, int j) {
  moveRight(i);
  //@ assert x == \delta(x+i);moveUp(i);//@ assert y == \delta(y + j);//@ assert x == \old(x+i); // ??
}
```
제 되어 제 되어 (되)님.

#### **Assignable Clauses Localize Reasoning**

```
//@ requires 0 <= j;
//@ requires y+j < Integer.MAX_VALUE;
//@ assignable y;
//@ ensures y == \old(y+j);
public void moveUp(int j)
```
KED KAR KERKER EE KORA

# **Kinds of Warnings**

#### **Exceptions:**

**Runtime:** Cast, Null, NegSize, IndexTooBig, IndexNegative, ZeroDiv, ArrayStore.

**Undeclared:** Exception.

#### **Specification violations:**

**Method:** Precondition, Postcondition, Modifies.

- **Non-null:** NonNull, NonNullInit
	- **Loop:** LoopInv, DecreasesBound.
	- **Flow:** Assert, Reachable.
	- **Class:** Invariant, Constraint, Initially.

저 시설 시도 되는

**ESC Warnings**

### **Exception Warning Example**

#### **Example**

```
public class Ex {
  public void m(Object o) {
    if (!(o instanceof String)) {
      throw new ClassCastException();
    }
  }
}
```
**Gary T. Leavens (UCF) [JML Tutorial](#page-0-0) Fall 2007 201 / 225**

イロト イ団 トイラト

# **Exception Warning Example**

#### Output:

```
Ex: m(java.lang.Object) ...
-----------------------------------
Ex.java:6: Warning:
Possible unexpected exception (Exception)
  }
  \lambdaExecution trace information:
  Executed then branch in ..., line 3, col 32.
  Executed throw in "Ex.java", line 4, col 6.
```
メ母 トメミ トメミ トラに

# **Turning Off Warnings**

Preferred:

- Declare (e.g., runtime exceptions).
- Specify (e.g, **requires**).

Alternatively:

Use **nowarn**.

//@ **nowarn** Exception;

**.** Use command line options (-nowarn Exception).

**ESC Warnings**

# **Other Kinds of Warnings**

**Not Covered Here**

- Multithreading.
- **•** Ownership.

4 0 8  $\leftarrow$   $\leftarrow$  ÷

 $\equiv$ 

 $\mathbb{R}$ 

# **Counterexample Information**

- Violations can give counterexample context.
- Explain how warning could happen.
- State what prover "thinks" could be true.
- Can be hard to read.
- **More details with** -counterexample **option**.

**ESC Info.**

### **Example for Reading Counterexamples**

#### **Example**

```
public class Alias {
 private /*@ spec_public non_null */ int[] a
     = new int[10];
  private /*@ spec_public @*/ boolean noneg
     = true;
  /*@ public invariant noneg ==>
    @ (\forall int i;
    @ 0<=i && i < a.length;
    a = a[i] > = 0;
    a \star /
```
**Gary T. Leavens (UCF) [JML Tutorial](#page-0-0) Fall 2007 206 / 225**

KED KAR KERKER EE KORA

**ESC Info.**

#### **Example for Reading Counterexamples**

#### **Example**

```
//@ requires 0<=i && i < a.length;
public void insert(int i, int v) {
  a[i] = v;if (v < 0) { noneq = false; }
}
```
KED KAR KERKER EE KORA

### **Reading ESC/Java2's Feedback**

```
Alias.java:17: Warning:
Possible violation of invariant (Invariant)
Associated declaration is ..., line 7, col 13:
  /*@ public invariant noneq ==> ...
              \lambdaPossibly relevant .. from counterexample context:
  (vAllocTime(brokenObj) < alloc) ...
Execution trace information:
    Executed then branch in ..., line 16, col 15.
Counterexample context:
    (intFirst \leq v:14.32)...
                                    KO KARA KE KA EK ER AGA
  Gary T. Leavens (UCF) JML Tutorial Fall 2007 208 / 225
```
# **Reading Relevant Items**

í,

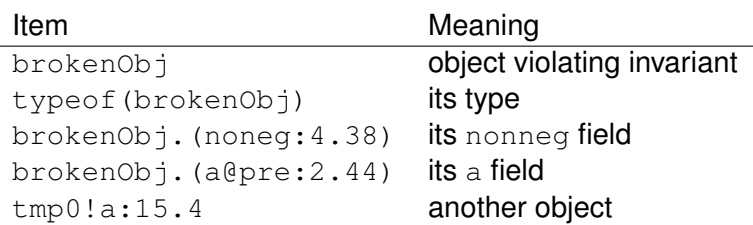

∍

 $=$ 

**←ロ ▶ +同 ▶** 

 $\rightarrow$   $\equiv$   $\rightarrow$  $\mathcal{A}$   $\sum_{n=1}^{\infty}$ 

 $Q \cap$
**ESC Info.**

# **State Described By Relevant Items**

#### **Question**

#### *What does this mean?*

```
typeof(brokenObj) <: T_Alias
brokenObj.(noneg:4.38) == @true
brokenObj.(noneg:4.38<1>) == @true
brokenObj.(a@pre:2.44) == tmp0!a:15.4
brokenObj != this
```
イロト イ母 トイラ トイラト・ラビー

# **Reading Counterexample Context**

Look at:

#### **this**

brokenObj

```
brokenObj.(noneg:4.38<1>) == @true
this.(noneq:4.38<1>) == bool$false
brokenObj.(a\ellpre:2.44) == tmp0!a:15.4
this. (a0pre:2.44) == tmp0!a:15.4...
this != null
brokenObj != this
brokenObj != null
```
KED KAR KERKER EE KORA

**ESC Info.**

# **Reading Counterexample Context**

#### **Question**

*What does the context tell you?*

```
brokenObj.(noneg:4.38<1>) == @true
this.(noneq:4.38<1>) == bool$false
brokenObj.(a\ellpre:2.44) == tmp0!a:15.4
this. (a0)pre: 2.44) = tmp0!a:15.4...
this != null
brokenObj != this
brokenObj != null
```
KED KAR KERKER EE KORA

**ESC Info.**

### **It Tells About Aliasing**

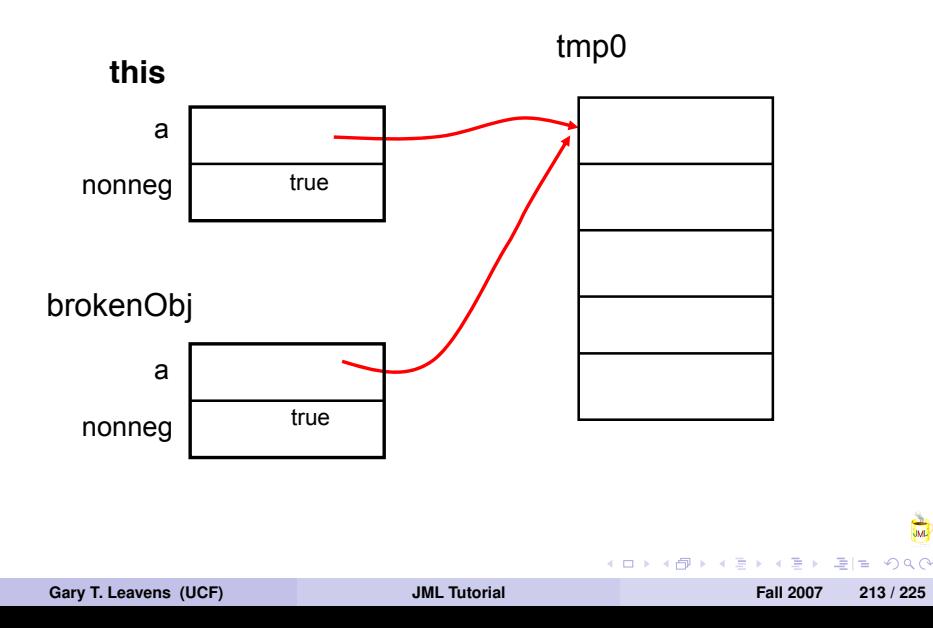

 $\overline{\mathbb{R}}$ 

#### **ESC/Java as a VC Generator**

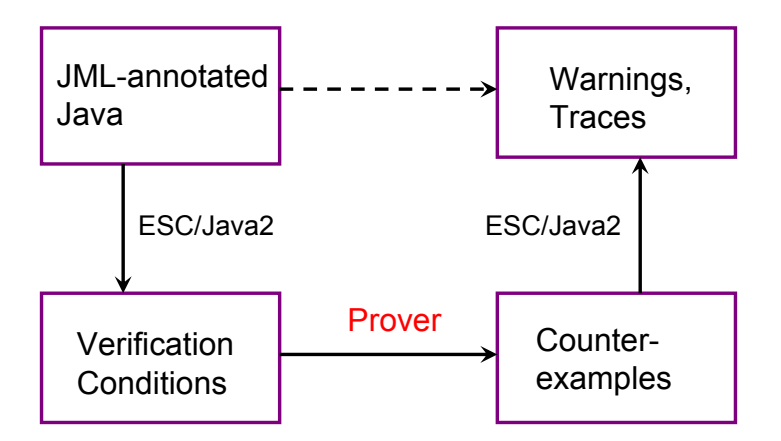

**Gary T. Leavens (UCF) [JML Tutorial](#page-0-0) Fall 2007 214 / 225**

- 메리코

 $\Omega$ 

化重新润滑

4 m + 4 m

### **ESC/Java2 and Provers**

Current release supports:

- Fx7 prover.
- Coq.

VC formats:

- **•** Simplify.
- SMT-LIB.

4 0 8  $\overline{A}$  $\mathbf{p}$ ×. 画 14. 后  $\frac{1}{2}$ 

 $\Omega$ 

### **Other Efforts**

- Specification-aware dead code detector.
- Race Condition Checker.
- Houdini (creates specifications).

4 000 16

### **Outline**

# **1 [JML Overview](#page-4-0)**

- **2 [Reading and Writing JML Specifications](#page-25-0)**
- **3 [Abstraction in Specification](#page-107-0)**
- **4 [Subtyping and Specification Inheritance](#page-136-0)**

#### **5 [ESC/Java2](#page-194-0)**

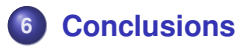

4 00 30

<span id="page-223-0"></span> $A \cap \overline{B} \rightarrow A \cap \overline{B} \rightarrow A \cap \overline{B} \rightarrow A \cap \overline{B} \mid \overline{B}$ 

# **Advantages of Working with JML**

- Reuse language design.
- Ease communication with researchers.
- Share customers.

Join us!

# **Opportunities in Working with JML**

**Or: What Needs Work**

- Tool development, maintenance.
- Extensible tool architecture.
- **•** Unification of tools.

### **Current Research on JML**

Semantics and Design Work:

- Ownership and invariants (Peter Müller, Spec# folks)
- Multithreading (KSU group, INRIA).
- Frameworks, callbacks (Steve Shaner, David Naumann, me)

Tool Work

- Mobius effort (Joe Kiniry and others)
- Annotation Support (Jass group, Kristina Boysen)
- Testing (Mark Utting, Yoonsik Cheon, *...*).

### **Future Work on JML**

- Tools.
- Java 1.5 support.
- Eclipse support.
- Documentation.
- Concurrency support.
- **Semantic details.**
- Theorem proving tie-ins, Static analysis tie-ins.
- Inference of specifications.
- Tools that give more benefits.

#### **What Are You Interested In?**

#### **Question**

*What kinds of research or collaborations interest you?*

4 0 8 4. 画

#### **Acknowledgments**

Thanks to Joseph Kiniry, Erik Poll, David Cok, David Naumann, Yoonsik Cheon, Curtis Clifton, Clyde Ruby, Patrice Chalin, Peter Müller, Werner Dietl, Arnd Poetzsch-Heffter, Rustan Leino, Al Baker, Don Pigozzi, and the rest of the JML community. Join us at*...*

[jmlspecs.org](http://www.jmlspecs.org/)

# **Modular Reasoning**

- Prove code using specifications of other modules.
- Sound, if each module satisfies specification.

Scales better than whole-program reasoning.

# **Supertype Abstraction for Initially**

Given:

```
public class Patient extends Person {
  protected /*@ spec_public rep @*/ List log;
  //@ public initially log.size() == 0;
Verify:
```

```
Patient p;
if (b) { p = new Patient("male"); }
else { p = new FemalePattern(); }
//@ assert p.log.size() == 0;
```
KED KAR KERKER EE KORA